# corrVandFluxRec

# User Manual

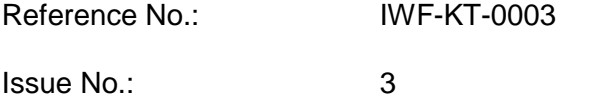

Issue Date: 30 September 2023

Prepared by: Klaus Torkar

# **Document Change Log**

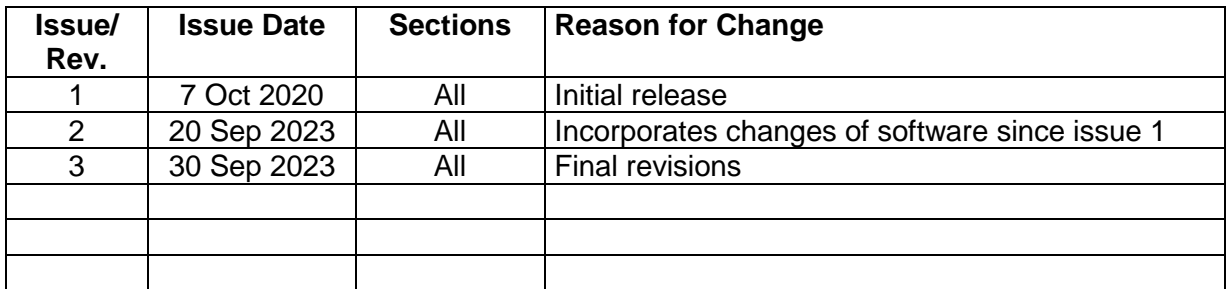

# **Table of Contents**

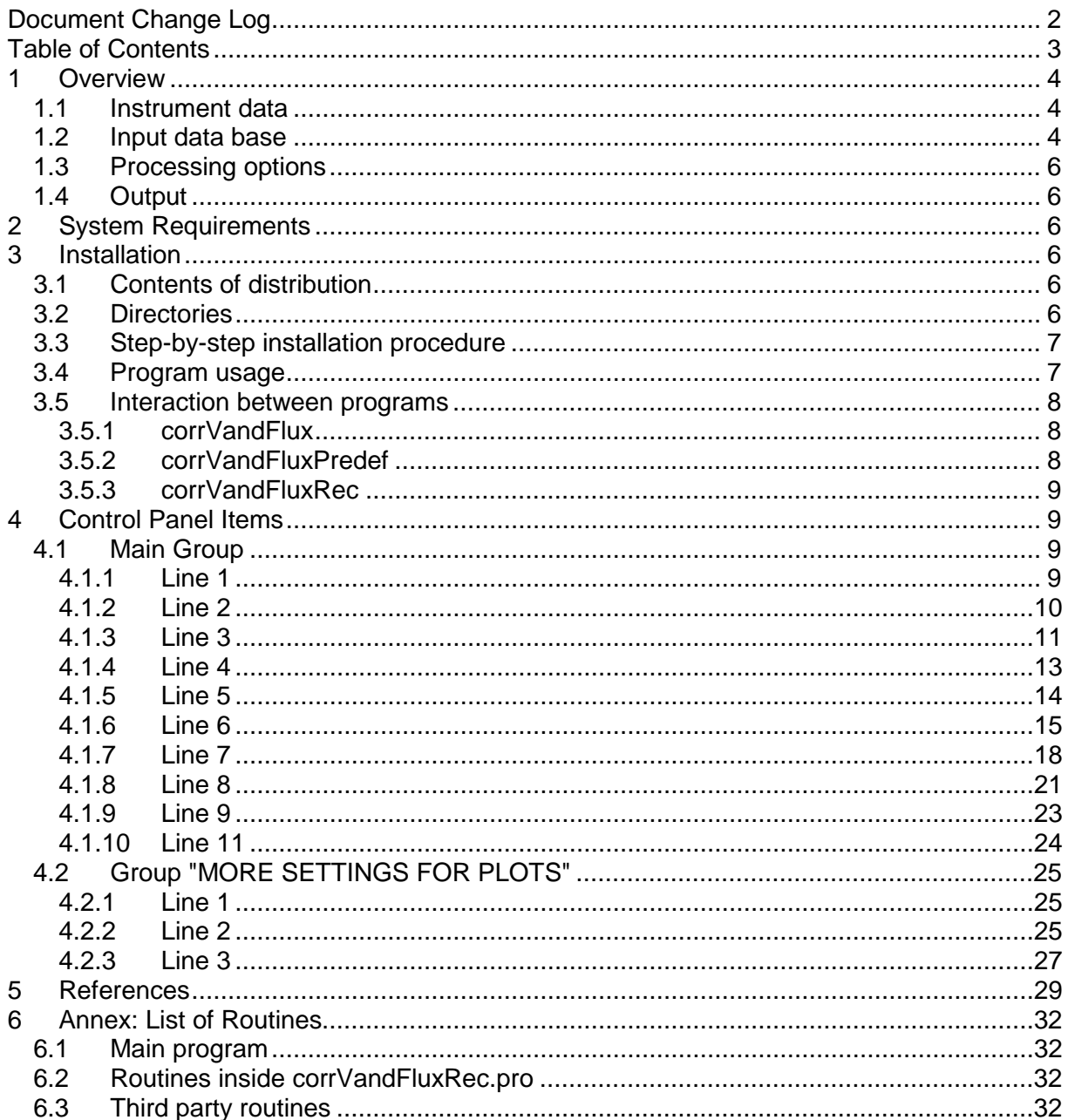

# **1 Overview**

The program corrVandFluxRec displays and analyzes data from the NASA Magnetospheric Multiscale (MMS) Mission which have been preprocessed by the program corrVandFlux in order to obtain reconstructed electron density data from the spacecraft potential.

The program is a modified version of the program corrVandFlux. The key addition is the plotting and processing of reconstructed densities.

# **1.1 Instrument data**

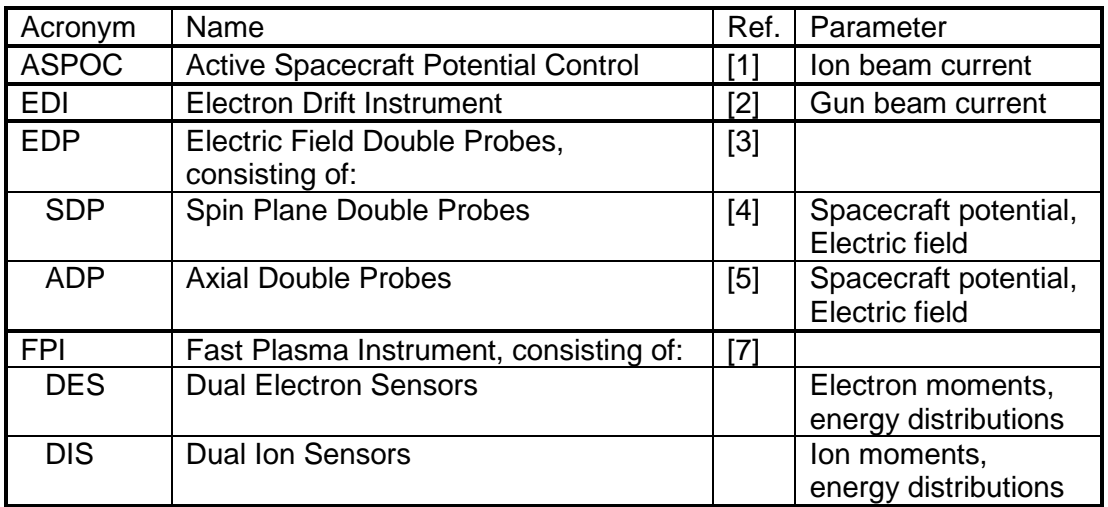

Inputs to the program include data from the instruments

# **1.2 Input data base**

The program corrVandFlux has been used to generate spin average data of spacecraft potential, electric field, ASPOC current, electron density, temperature, and current, and most importantly reconstructed electron densities. The files in the distribution cover the time range 2015-09-01 to 2023-06-30. The columns of these files contain:

- spacecraft potential (generated by mmsedpana)
- total electric field (generated by mmsedpana)
- electron density (generated by mmsedpana)
- electron temperature (generated by mmsedpana)
- electron current (generated by mmsedpana)
- ASPOC current minus EDI current (generated by mmsedpana)
- sum of electron and ASPOC current as result of the fitting (generated by corrVandFlux)
- density reconstructed from spacecraft potential and measured temperature (generated by corrVandFlux)
- density reconstructed from spacecraft potential and assumed temperature of 10 eV (generated by corrVandFlux)
- density reconstructed from spacecraft potential and assumed temperature of 100 eV (generated by corrVandFlux)
- density reconstructed from spacecraft potential and assumed temperature of 1000 eV (generated by corrVandFlux)
- ion velocity (generated by mmsedpana)
- ion Mach number (generated by mmsedpana)
- region ID (0=any, 1=magnetosphere, 2=solar wind, 3=magnetosheath)
- ID for parameter set used
- ID for interpolation between regions (0=no, 1=yes)
- ID showing that interpolated values are replaced by values derived from measured densities

In the distribution these files have names in the nomenclature mms<N>\_rec\_\*.dat.

Some lines of one of these files are reproduced below.

Source: mms1\_out\_edppeandiv. Data include velocities Analysing electrons Limits (from/to): 2015-11-01T00:00:00/2016-11-01T00:00:00 E-field: 0.00/10.00 S/C potential: 2.0/50.0 El. Density: 0.080/1000.000 El. Temp.: 5.0/10000.0 El. Current: 0.100/1000.000 ASPOC current: -1.00/1.00 LyA: 0.0000/0.0098 Orbit radius: 10.00/30.00 Orbit phase (Sun=0): 0/360 |ne-ni|<999.0 OR ne/ni<2.00 In Magnetosphere Transition width: 2.5 T-exponent: -0.25 applies for T< 50.0 and exp: 0.00 for higher T up to: 0.0 E-field correction term for Vsc: 0.00 v(ion) correction term for Vsc: 0.00 Fudge factor for maxcurrent: 1.00 Fudge factor for Iplasma: 1.00 Use set low-E-Maxw for Maxw-fit: No coefs:j0: 31.90 V0: 1.610 Fit I vs V: Power i~V^x or n vs V: No #Terms: 1 Limits: Yes Method: Simple Error exp: 0 in: Y Break V: Variable Vbreak1e: 6.0 Vbreak2e: 14.0 T for n-fit: Variable at 2V: 20.0 at 7V: 40.0 at 10.5V: 70.0 at 20V: 300.0 fixed: 150.0

```
jph=30.762*V^(-1.708) 
T=10.000 :
n=213.832*V^(-1.708) 
T=100.000:
n=67.620*V^(-1.708) 
T=1000.000 :
n=21.383*V^(-1.708) 
END OF PARAMETERS 
Time[UT] Vsc Etotamp El.Dens El.Temp El.Curr ASP-EDI Ie+afit neTmeas neT0010 neT0100 neT1000 Vion MachIon modVsc IDs
Time[UT] [V] [mV/m] [cm^-3] [eV] [uA] [uA] [uA] [cm^-3] [cm^-3] [cm^-3] [cm^-3] [km/s] [1] [V] R P I F
2015-09-01T09:52:25.887 3.010 0.184 0.609 272.42 2.699 19.710 32.346 2.852 14.888 4.708 1.489 6.54 0.01 3.010 1 4 0 0
2015-09-01T09:52:45.246 3.023 0.202 0.495 329.90 2.413 19.711 32.183 2.558 14.694 4.647 1.469 9.07 0.01 3.023 1 4 0 0
2015-09-01T09:53:04.590 3.027 0.253 0.354 451.44 2.019 19.705 32.211 2.193 14.734 4.659 1.473 12.61 0.01 3.027 1 4 0 0
```
### **1.3 Processing options**

Processing options include the following

- Plots or tables of data over time, including reconstructed densities
- Plots of MMS data in the equatorial plane
- Correlation of MMS data with solar activity indices
- Correlation between spacecraft potential and plasma density, including reconstructed density

### **1.4 Output**

• Plots in PNG or Postscript format

# **2 System Requirements**

Source codes are compatible with IDL 8.7 or higher. The program works best in a Windows environment.

# **3 Installation**

## **3.1 Contents of distribution**

The distribution comes as a zip file corrVandFluxRec.zip containing three directories.

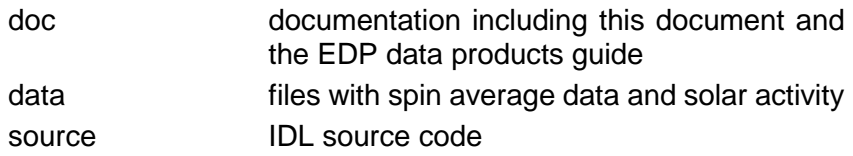

### **3.2 Directories**

Input data (spin average MMS data, orbit data, solar aspect (tilt) angle of the spacecraft, and solar activity data) should be located in the same directory.

### **3.3 Step-by-step installation procedure**

- Unpack the zip file
- Move the files in the directory "source" to the appropriate path of the IDL distribution for subsequent compilation and execution.
- Move the files in the directory "data" to the final location.

Compile the sources and execute them, or load the sources into the IDL development environment and execute them.

### **3.4 Program usage**

• At the beginning the following window entitled "Select the diretory with MMS and solar data" will appear for the input of a directory which contains all input data:

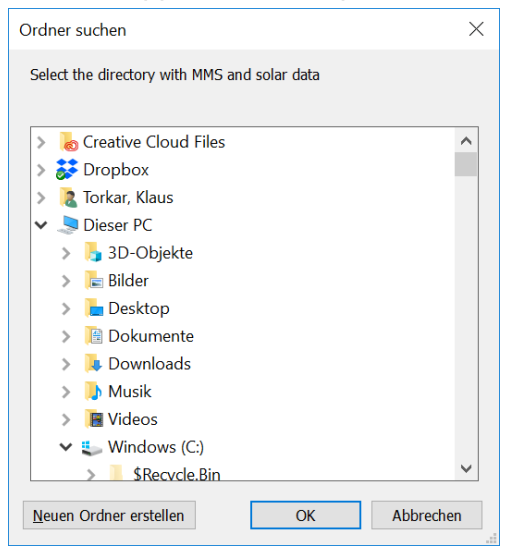

• Thereafter the user shall select the MMS data file for analysis. The following window entitled "Select the file with MMS data" will appear

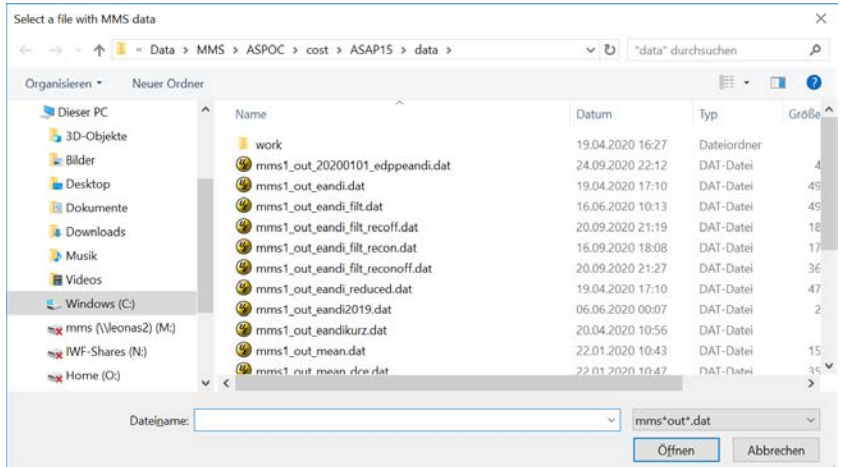

• Thereafter the main control panel shown below will appear. For further instructions refer to the user manual for corrVandFlux.

 $\overline{m}$   $p_a$ 

Outp Start **Color** Solar Orbit Color Correl Histor Use V Time ( Efield Electr

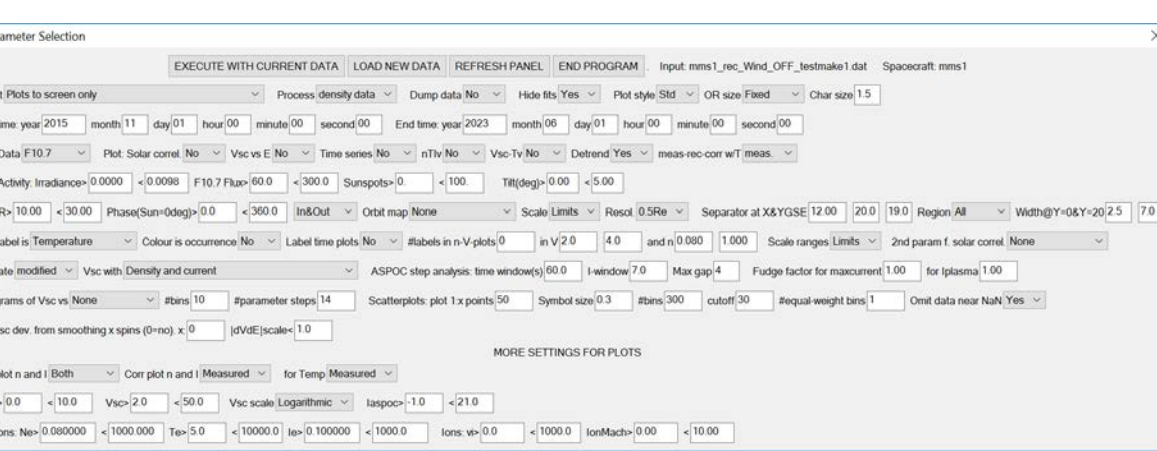

### **3.5 Interaction between programs**

Three programs working in the Windows environment analyse spin average data, define parameters for the reconstruction of plasma densities, and produce tables of the reconstructed values.

#### **3.5.1 corrVandFlux**

- Reads spin average data from a single spacecraft (mms\*\_out\_edppeandiv.dat), orbit data, solar aspect angle data, and solar indices
- Calculates reconstruction parameters for a single magnetospheric region or for all regions together, and outputs files of these parameters. Available regions are: magnetosphere, magnetosheath, solar wind. Parameters are different for ASPOC OFF and ASPOC ON (nominal current). Therefore there are 6 parameter files in total.
- Produces plots with data from a single region or all regions together.
- Plots solar correlations.
- Calculates reconstructed densities.
- Uses a special temperature law for the combination of ASPOC ON, inside magnetosphere.
- Uses correction terms for the spacecraft potential in dependence of electric field, ion velocity, F10.7 cm flux, ion Mach number.
- Outputs parameter files to be used by corrVandFluxPredef.
- Outputs reconstructed density files for a single region and a single ASPOC state in a format compatible with outputs of multiple regions produced by corrVandFluxPredef.

#### **3.5.2 corrVandFluxPredef**

- This program serves to use the six parameter files produced by corrVandFlux to produce a single file with reconstructed densities covering all regions.
- Reads spin average data from a single spacecraft (mms\*\_out\_edppeandiv.dat), orbit data, and solar indices
- No filtering of input data except for time
- Results near the region boundaries are interpolated in order to get smooth transitions
- Outputs reconstructed density files for all regions and ASPOC states together in a format compatible with outputs of single regions produced by corrVandFlux.

#### **3.5.3 corrVandFluxRec**

- Reads a reconstructed density file, orbit data, and solar data (mms\*\_rec\_\*.dat.
- Plots solar correlations.
- Plots correlations between measured and reconstructed data.

# **4 Control Panel Items**

The control panel is largely identical to the one of the program corrVandFlux, but a few items have been removed or added, respectively.

The program checks for most possible inconsistencies between entries in the control panel. However, bad entries are not always checked and the program might crash in these cases, for example if letters are entered into a field that requires a number. Possible inputs in the main control panel are numerical values, selections in drop lists, and buttons.

#### **4.1 Main Group**

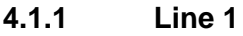

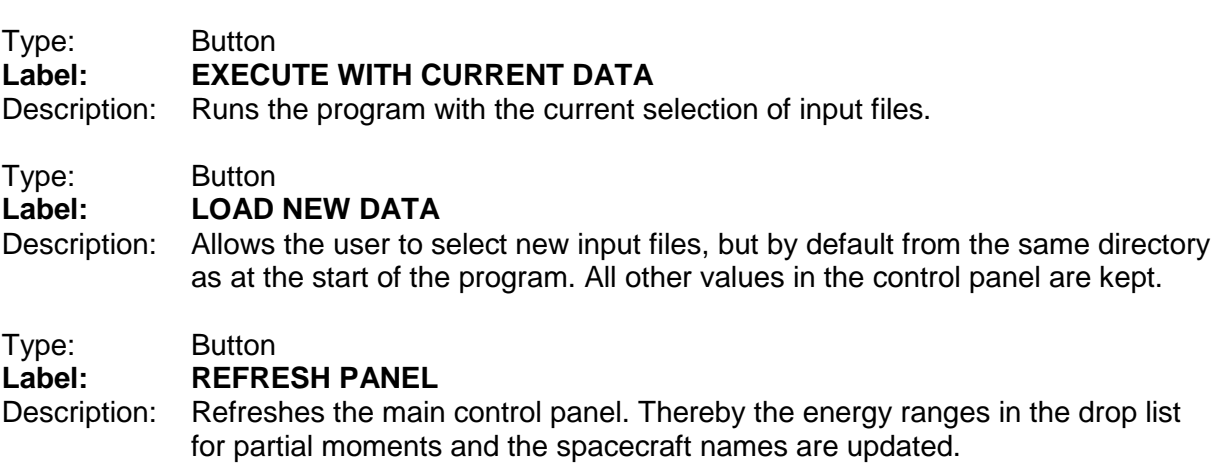

Type: Button<br> **Label:** END P **Label: END PROGRAM**

Description: This button ends the program execution.

Labels at the right of the buttons indicate the primary input file and the selected spacecraft.

#### **4.1.2 Line 2**

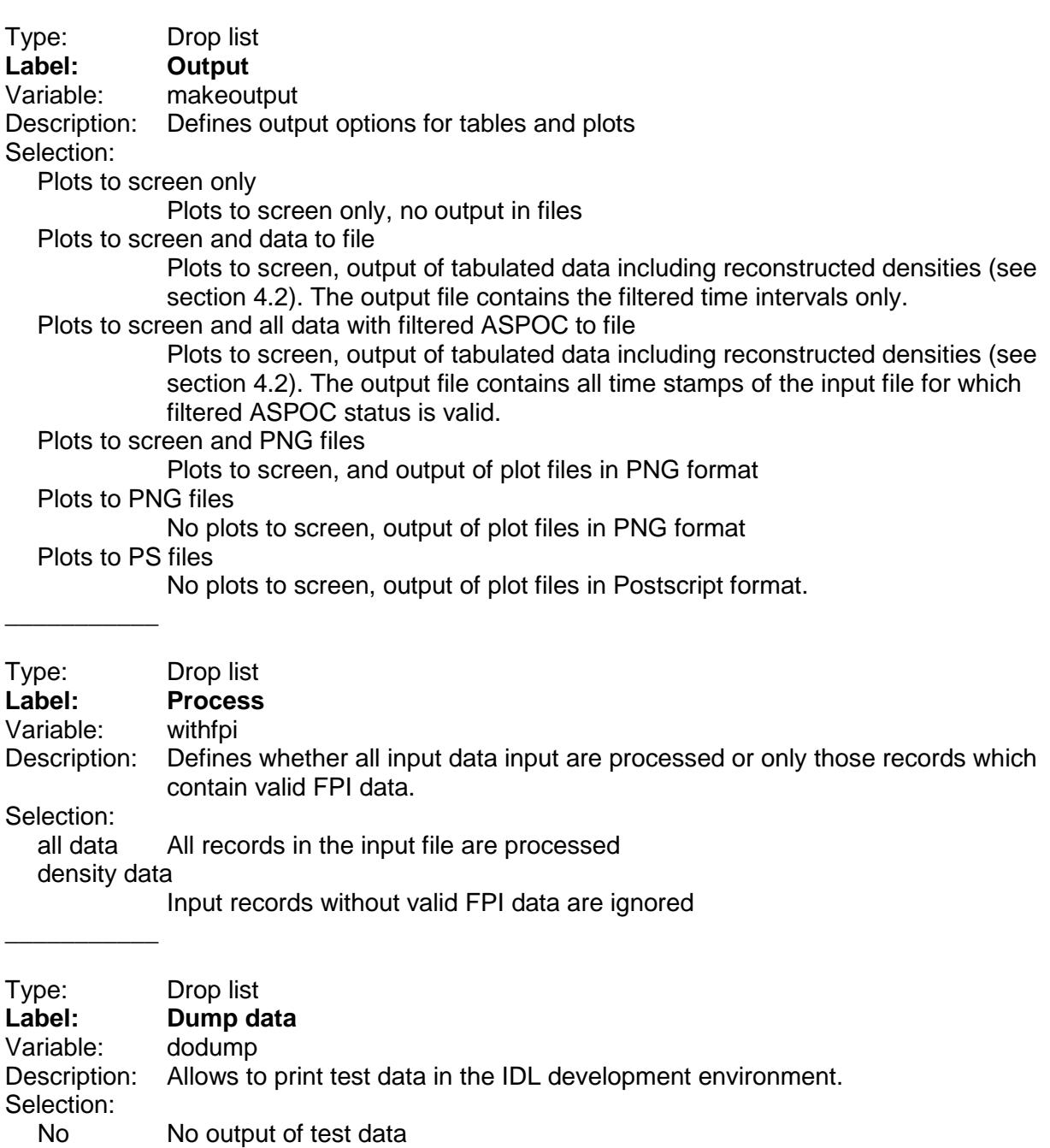

Yes Output of test data

\_\_\_\_\_\_\_\_\_\_\_

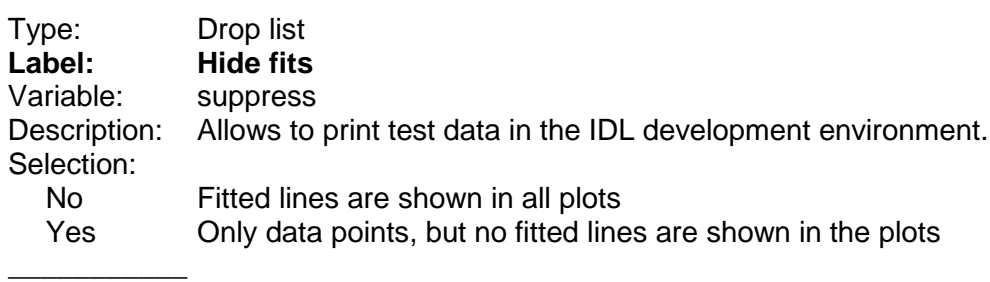

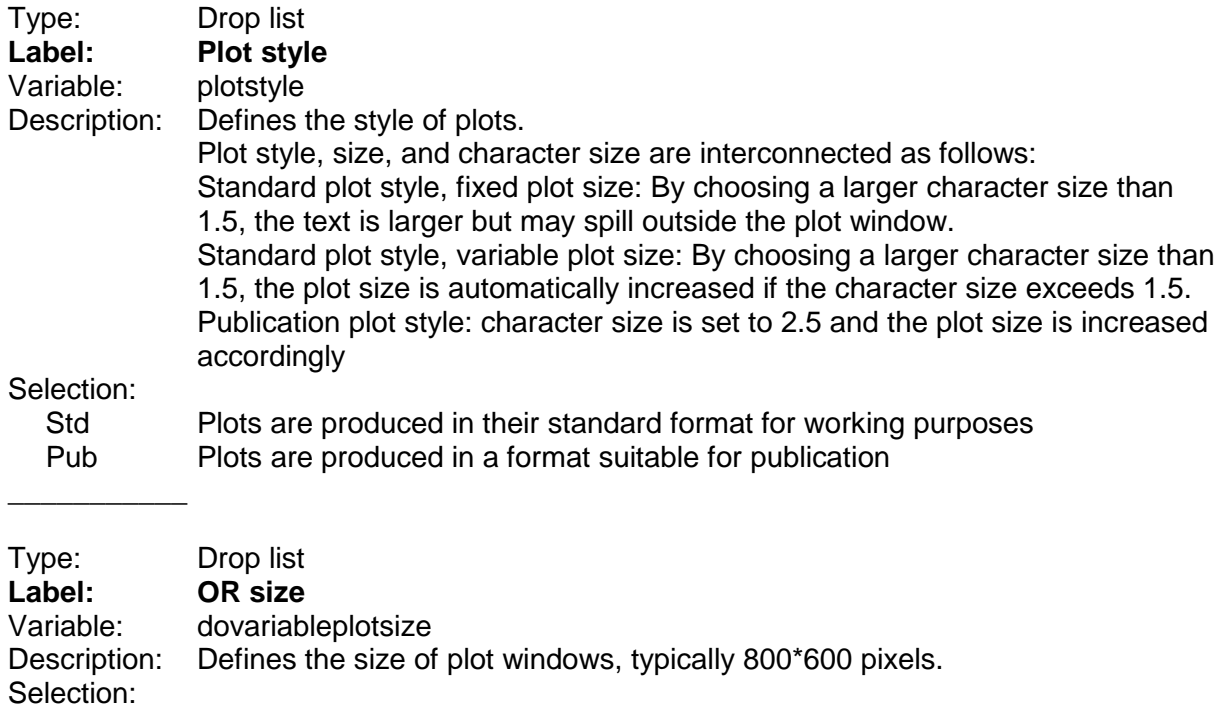

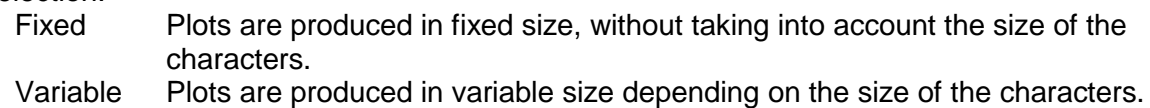

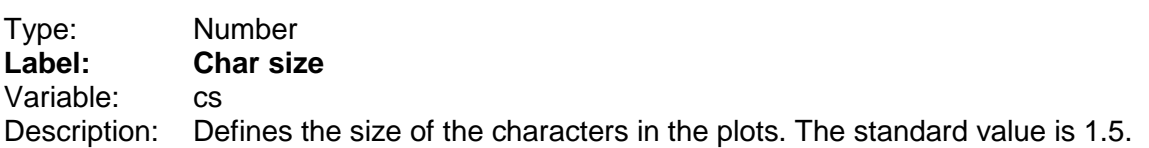

#### **4.1.3 Line 3**

 $\overline{\phantom{a}}$ 

 $\overline{\phantom{a}}$ 

This line the user shall input the time range of the analyses. Note that the time range of the input data provided in the distribution is from 2015-09-01 to 2023-06-30.

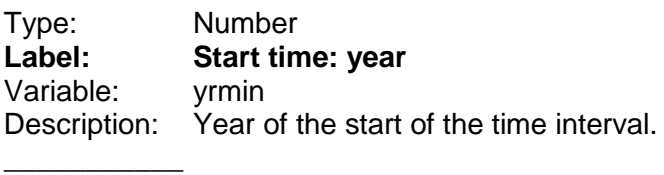

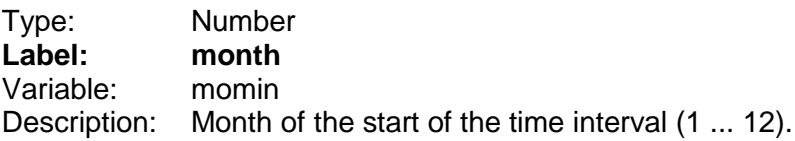

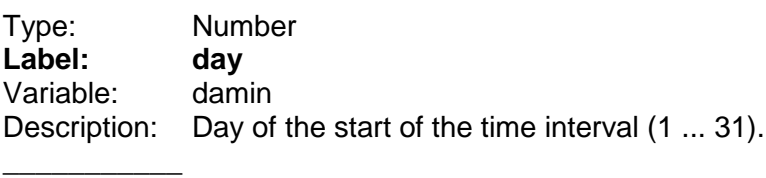

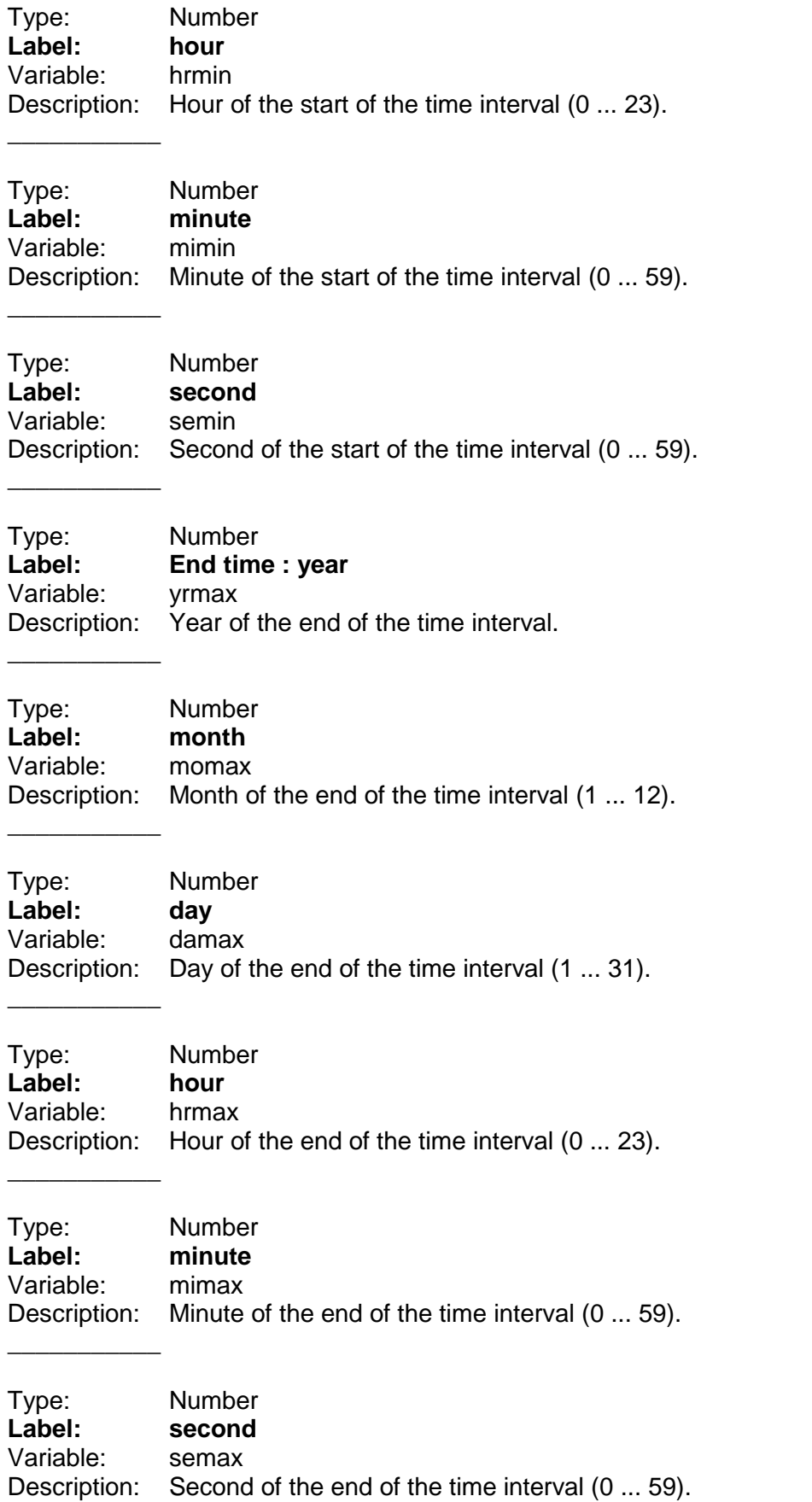

#### **4.1.4 Line 4**

 $\overline{\phantom{a}}$ 

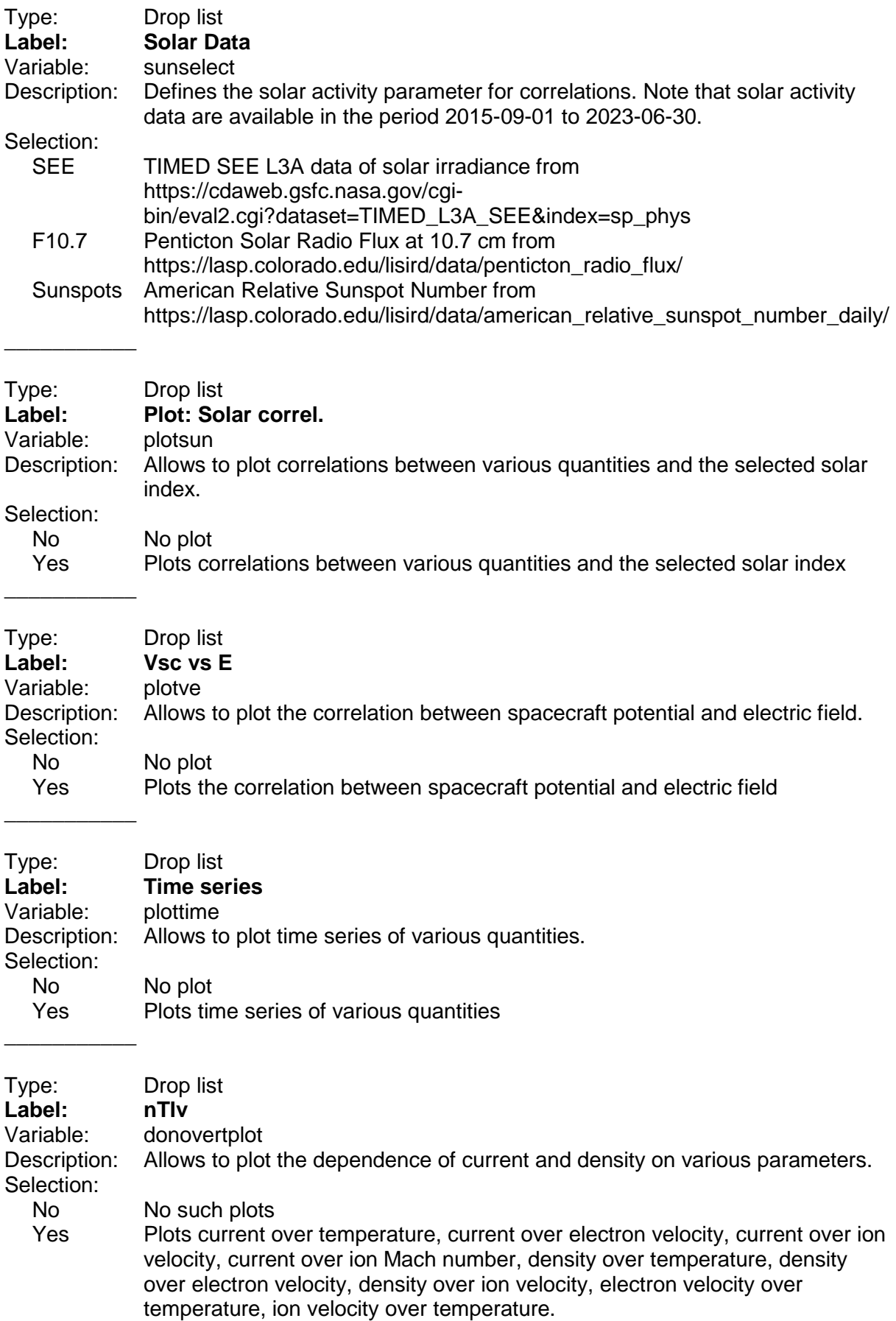

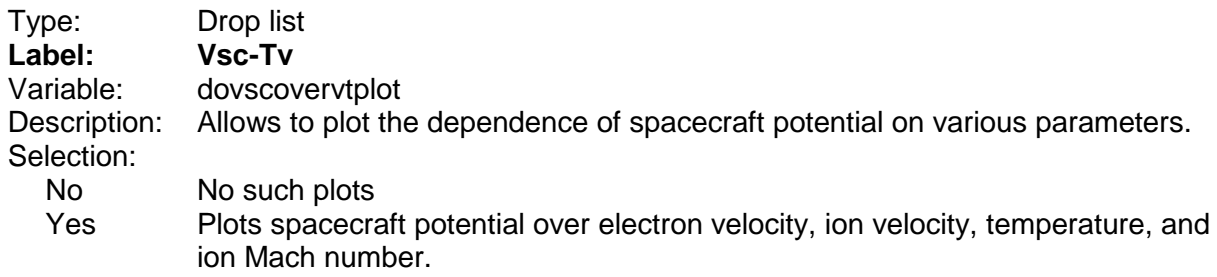

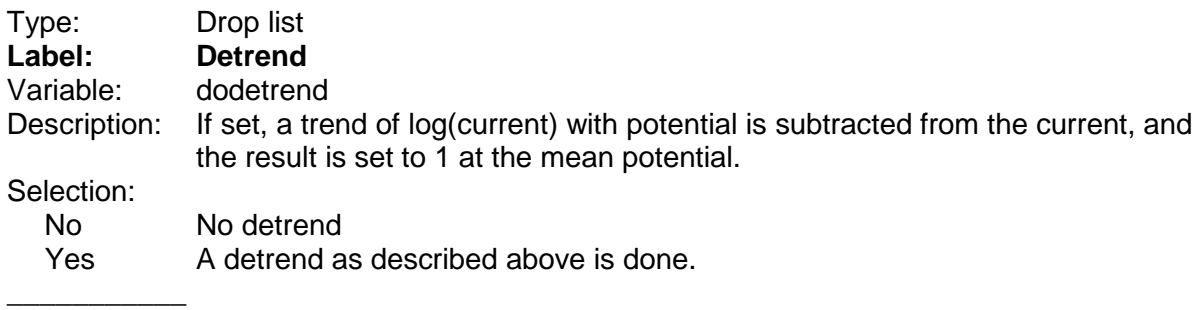

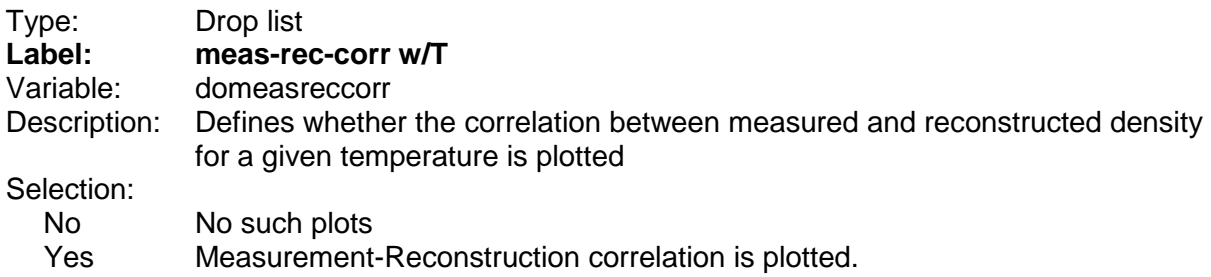

#### **4.1.5 Line 5**

 $\overline{\phantom{a}}$ 

 $\overline{\phantom{a}}$  , where  $\overline{\phantom{a}}$ 

\_\_\_\_\_\_\_\_\_\_\_

In this line the limits of various solar activity parameters can be set, which are used for filtering the input data. In addition, the limits for the tilt angle of the spacecraft axis to the sun can be set.

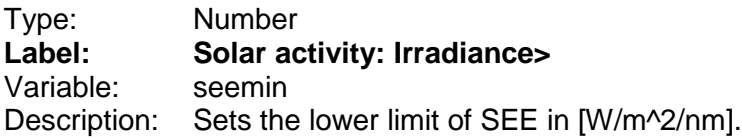

Type: Number **Label: <** Variable: Description: Sets the upper limit of SEE in [W/m^2/nm].

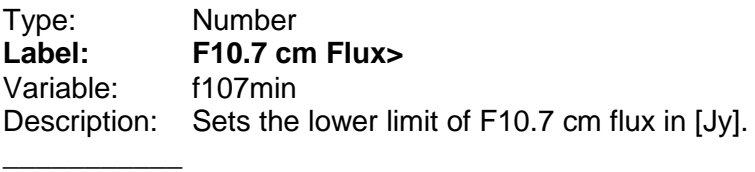

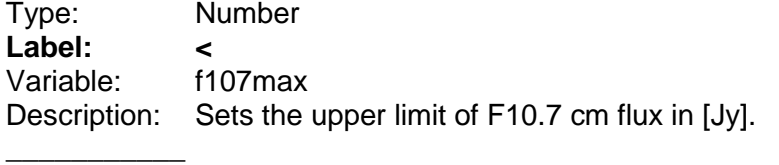

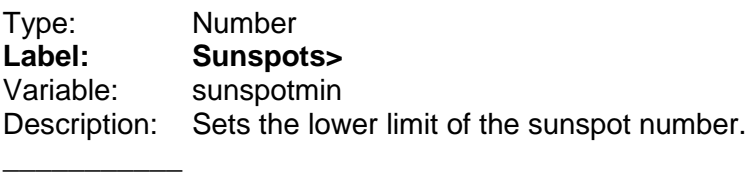

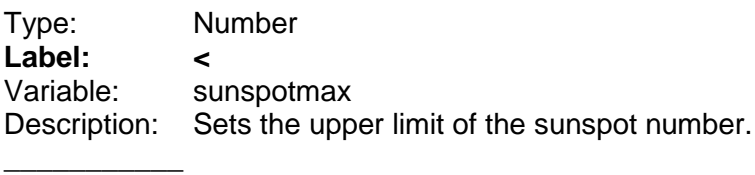

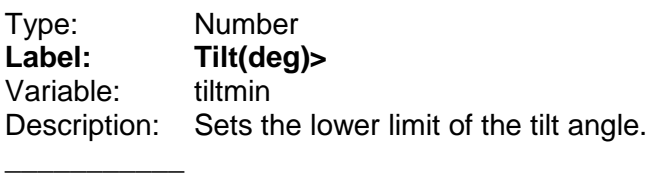

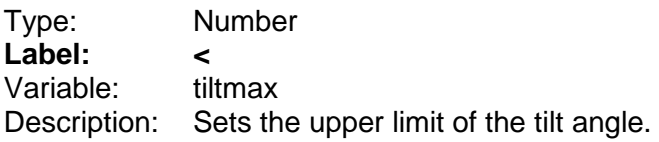

#### **4.1.6 Line 6**

 $\overline{\phantom{a}}$ 

In this line several parameters related to orbit filtering and plotting are defined

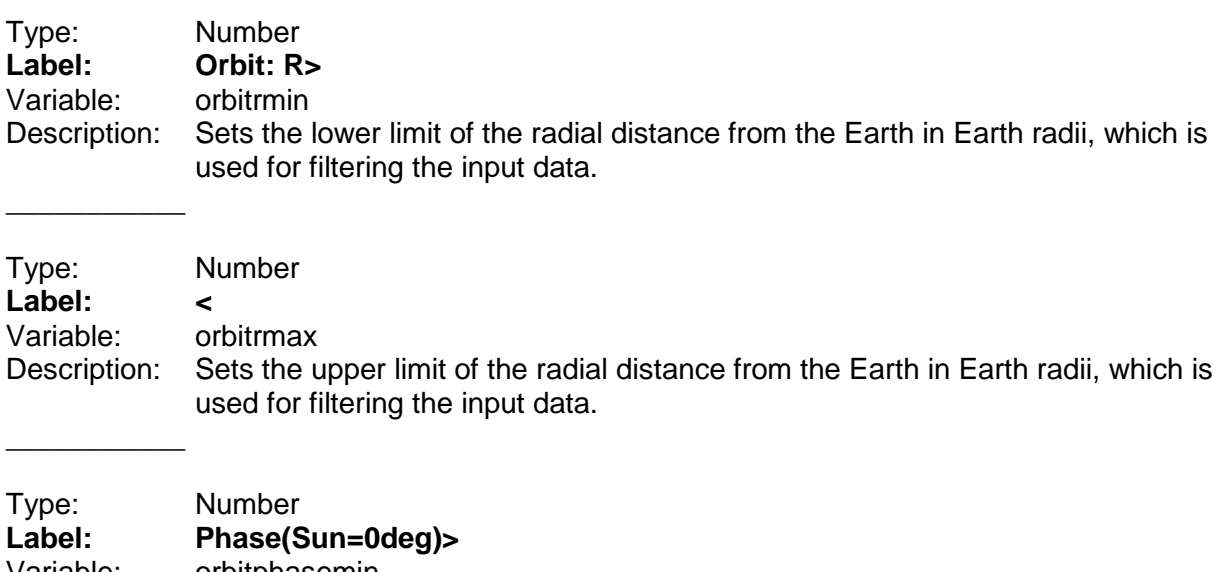

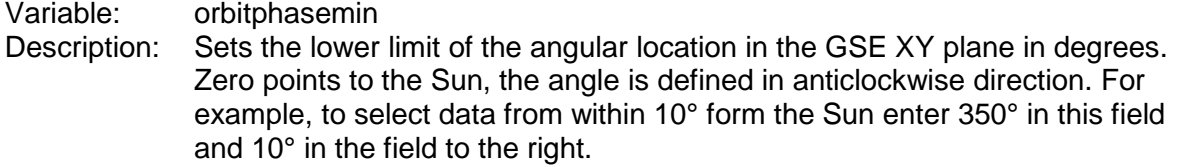

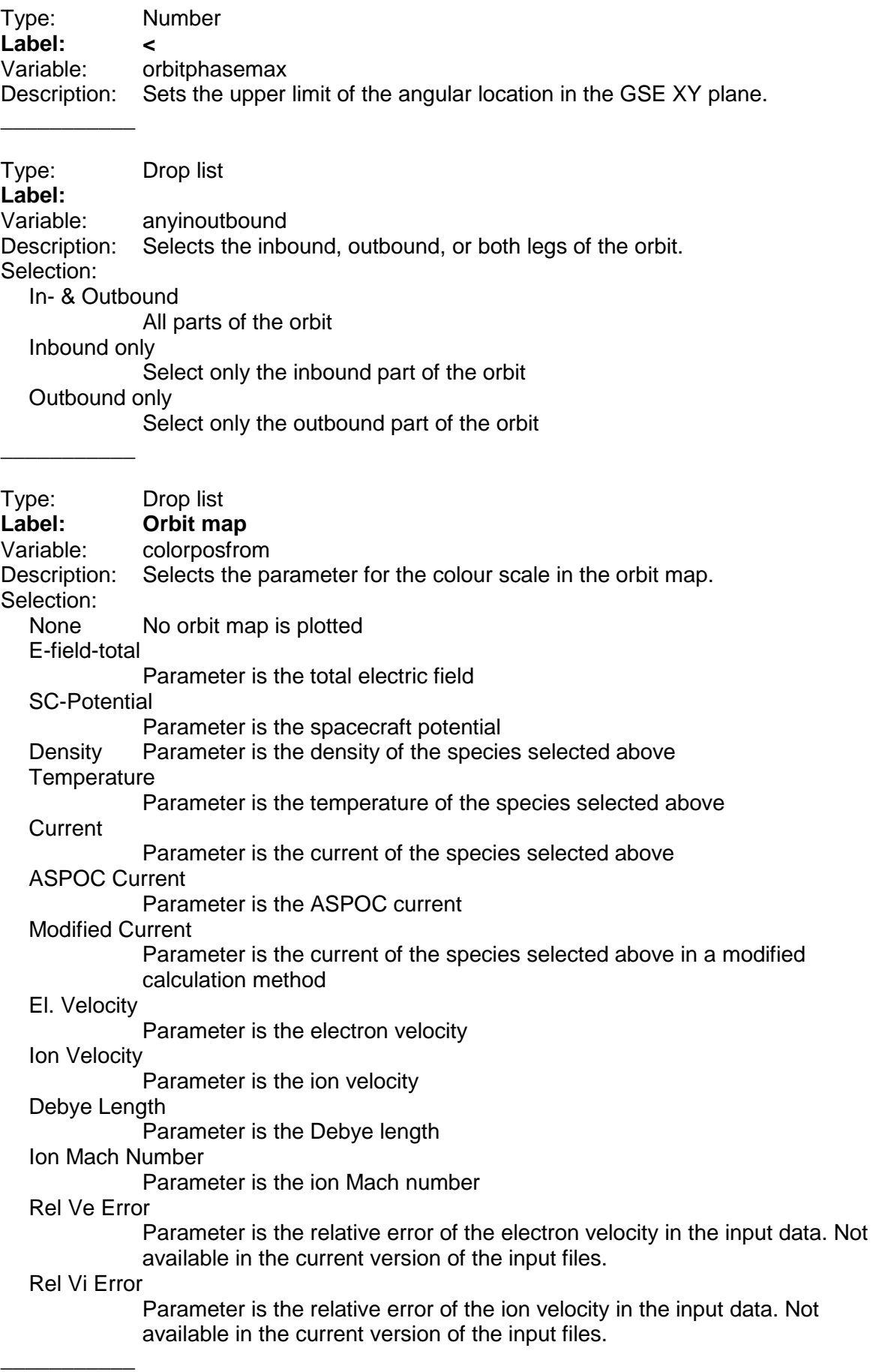

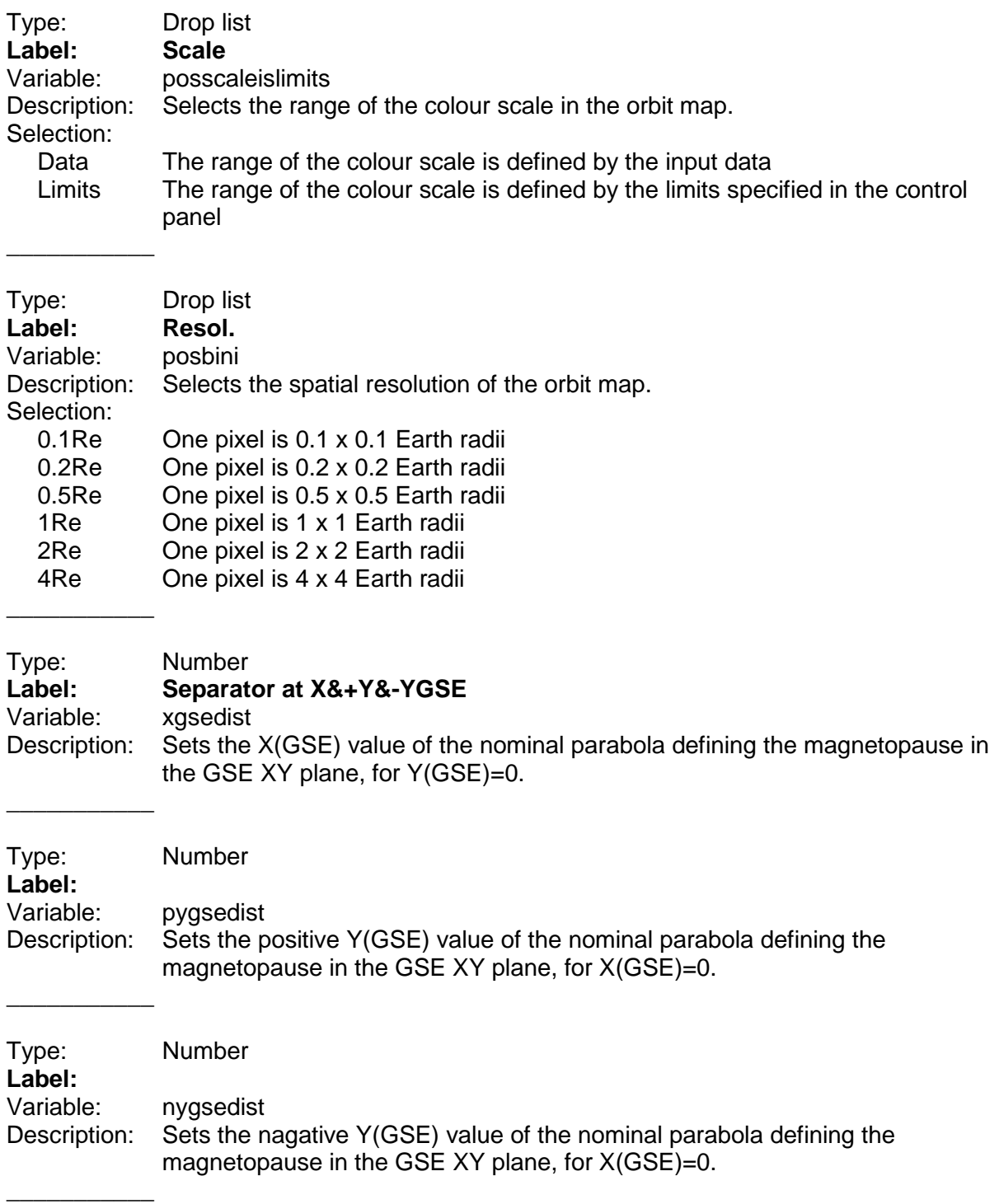

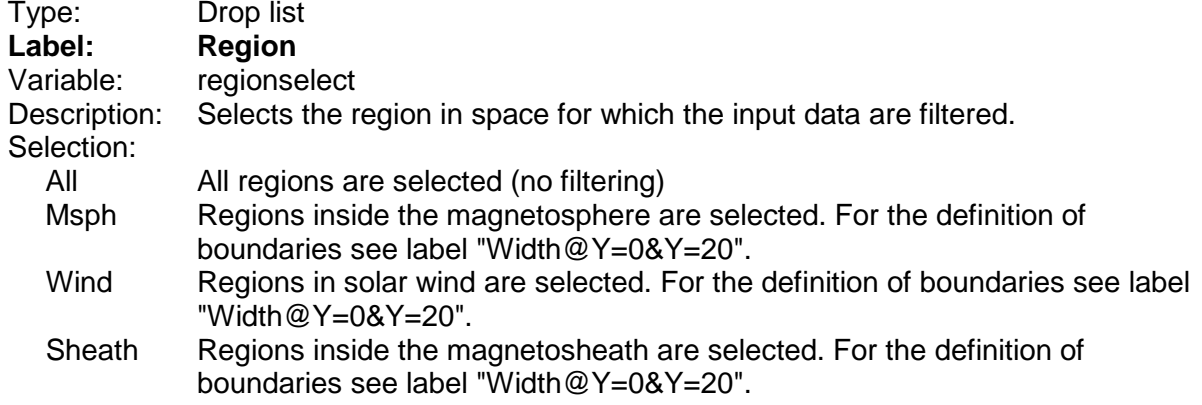

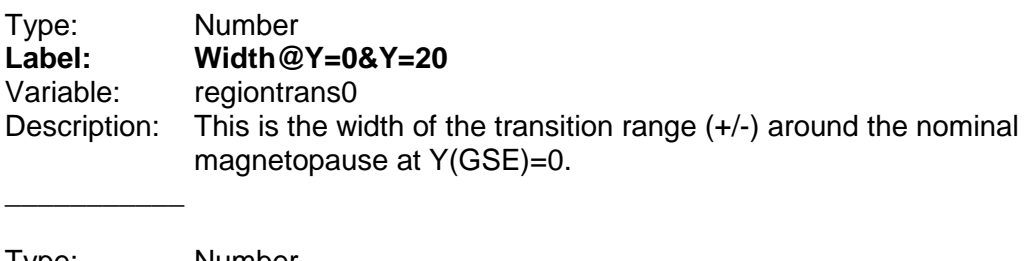

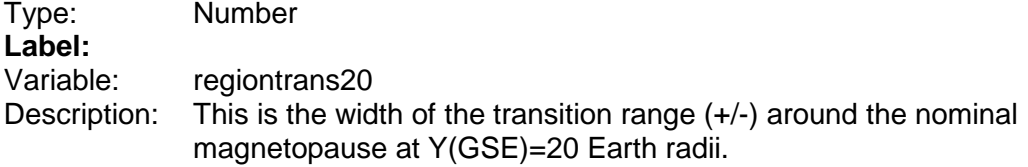

# **4.1.7 Line 7**

 $\overline{\phantom{a}}$ 

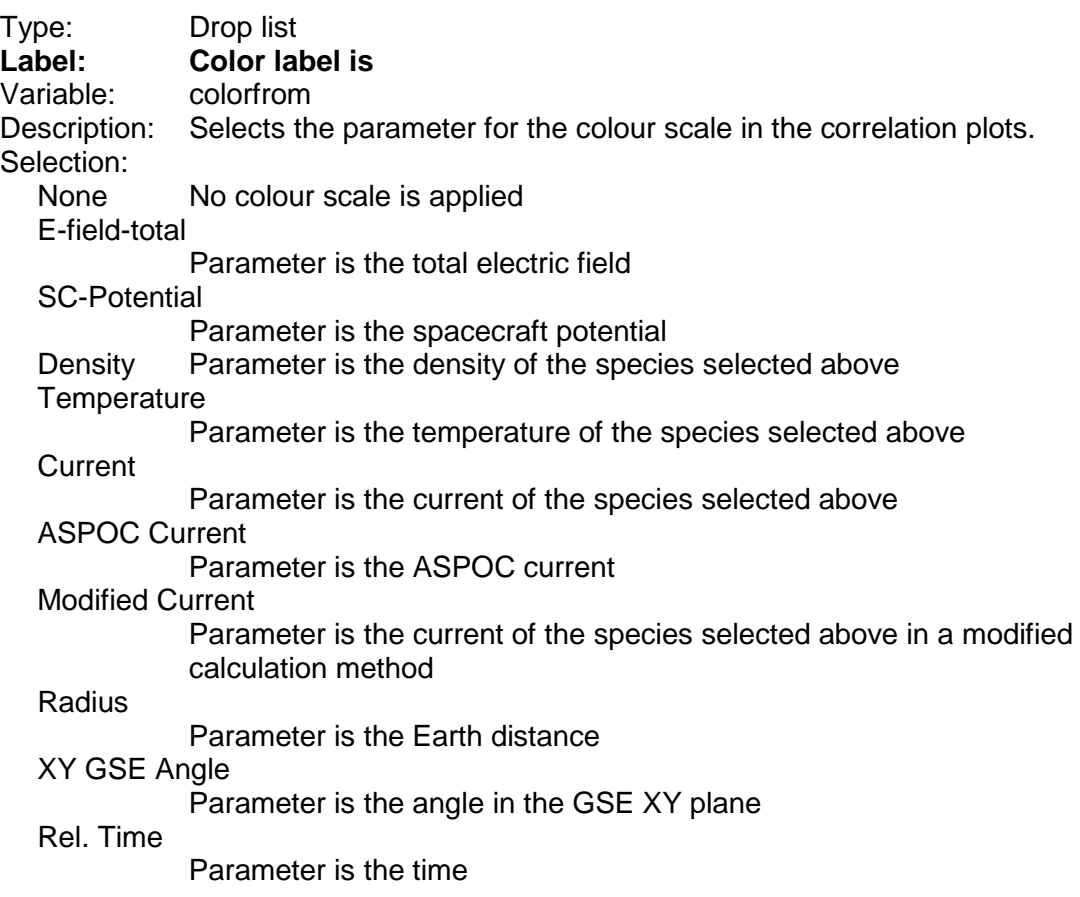

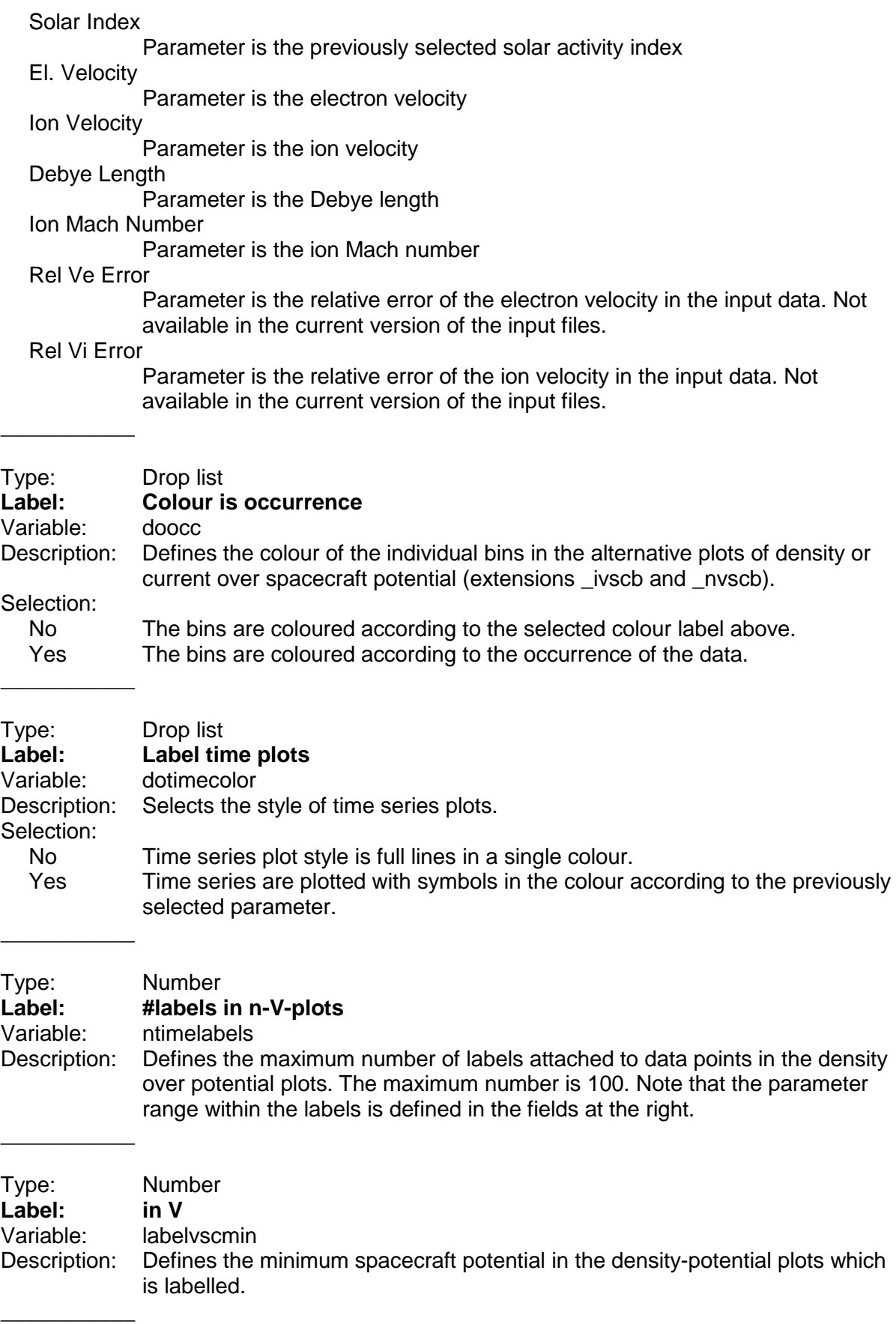

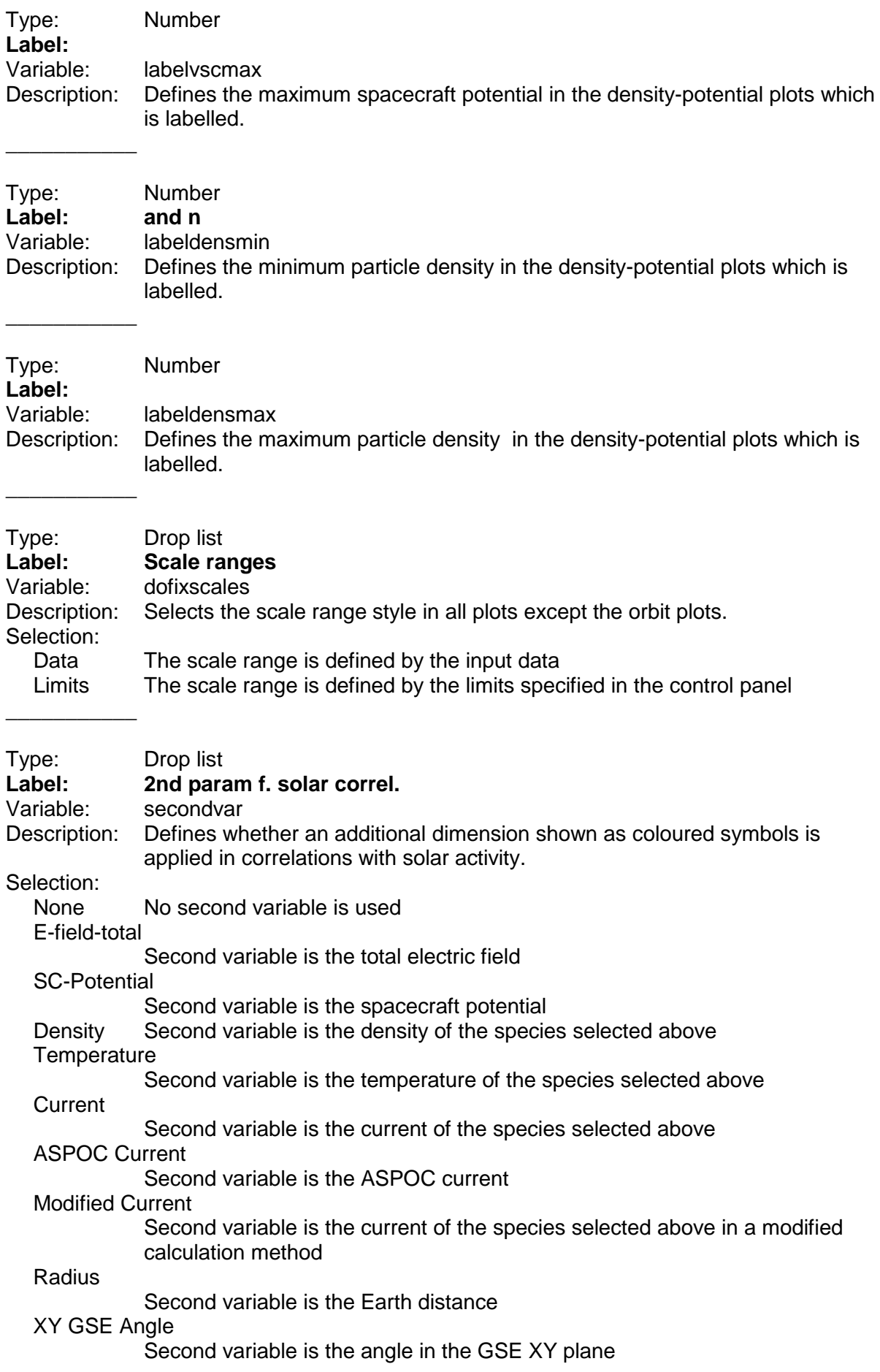

#### **4.1.8 Line 8**

\_\_\_\_\_\_\_\_\_\_\_

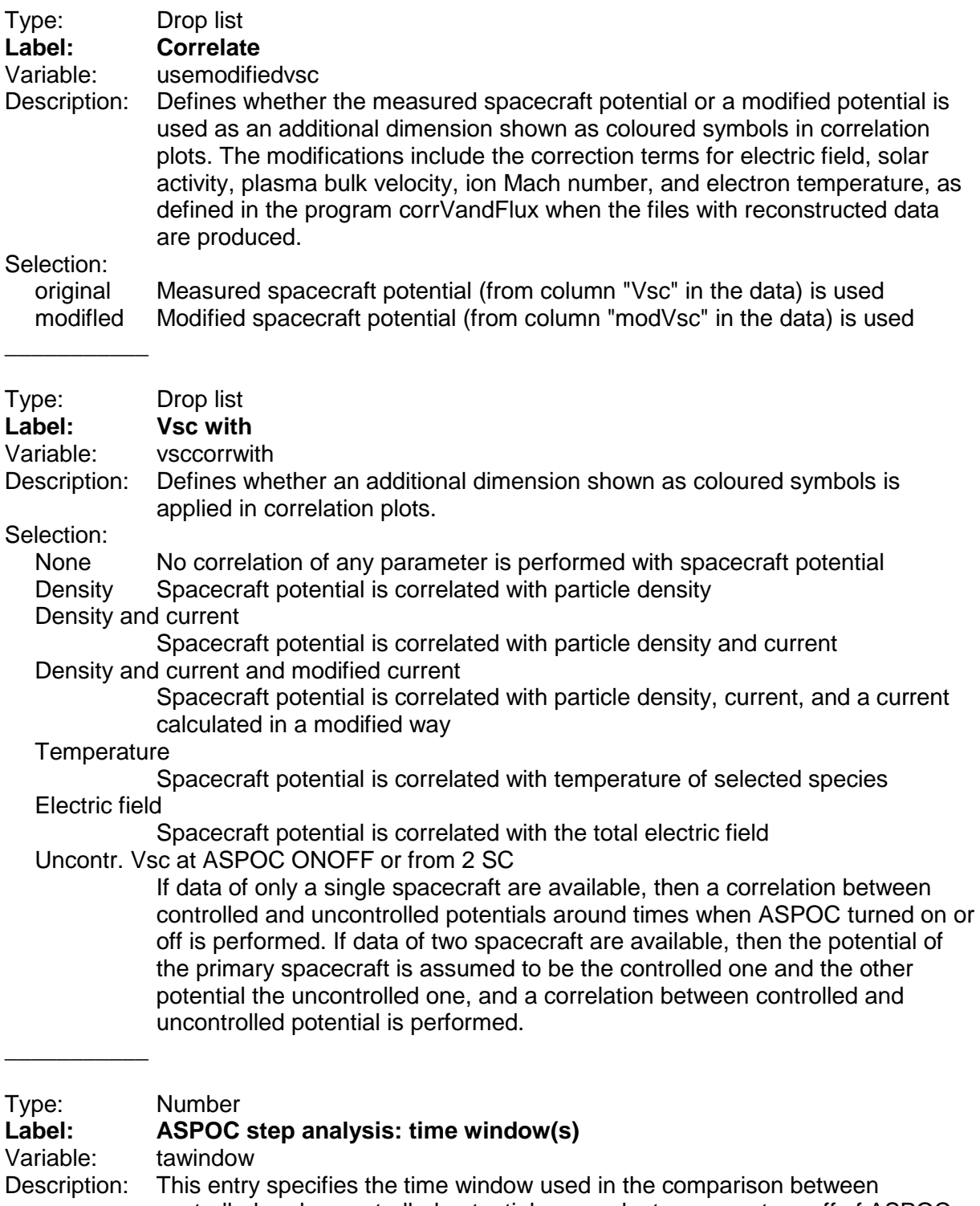

controlled and uncontrolled potentials around a turn-on or turn-off of ASPOC. The program will look for all pairs of data which are tawindow seconds apart. There will be several pairs for any single on/off. The program will determine the significant differences.

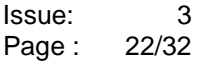

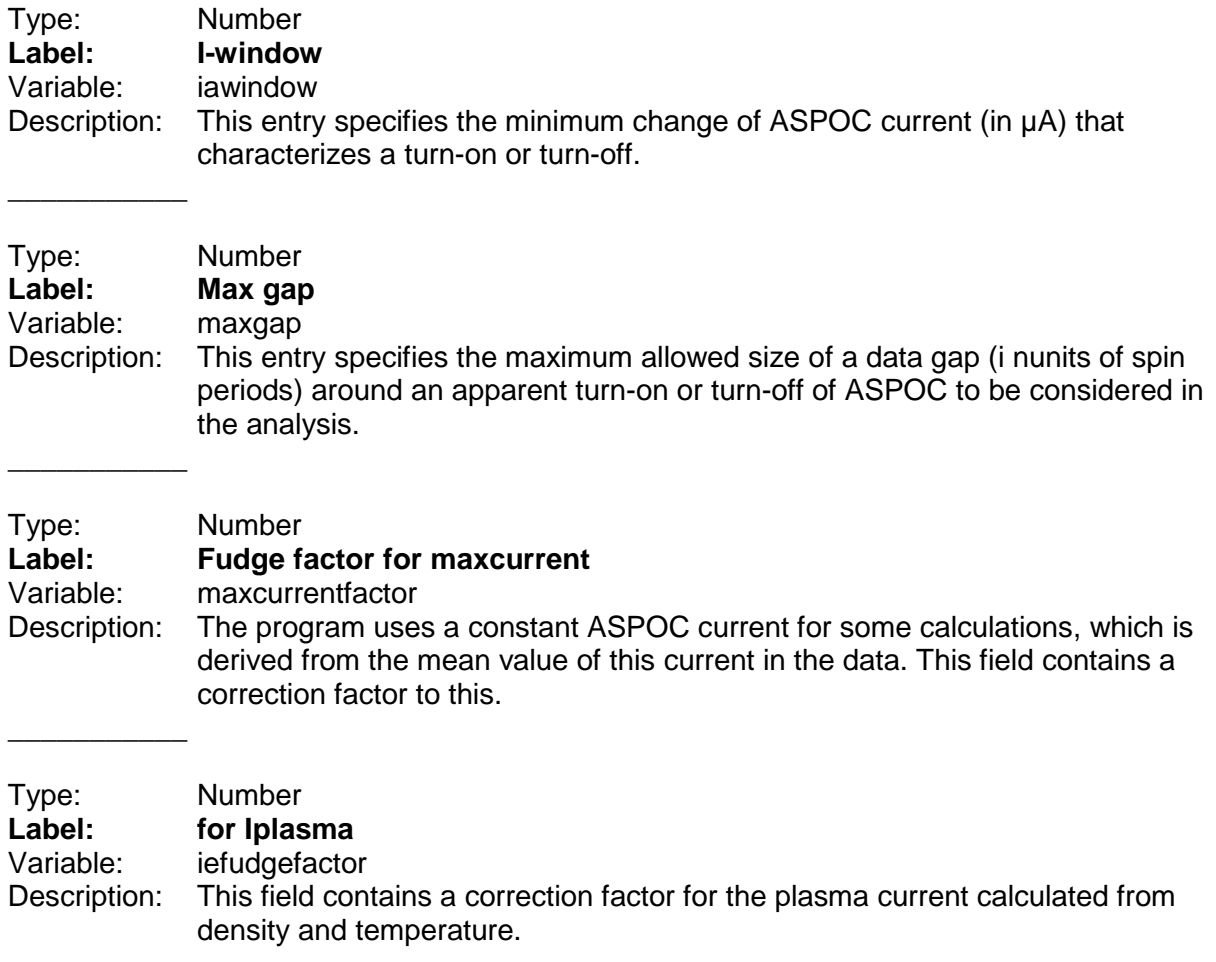

#### **4.1.9 Line 9**

 $\overline{\phantom{a}}$ 

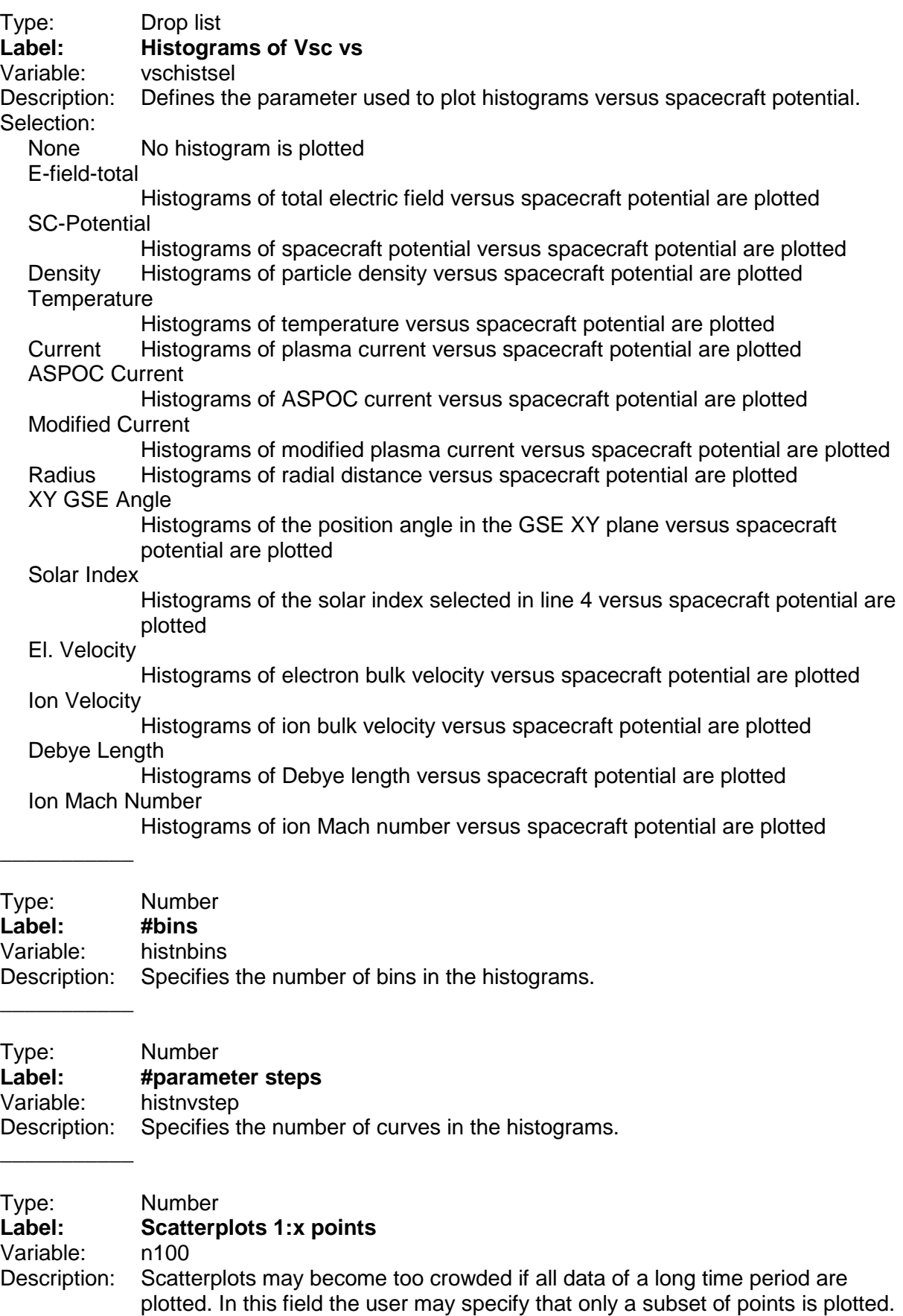

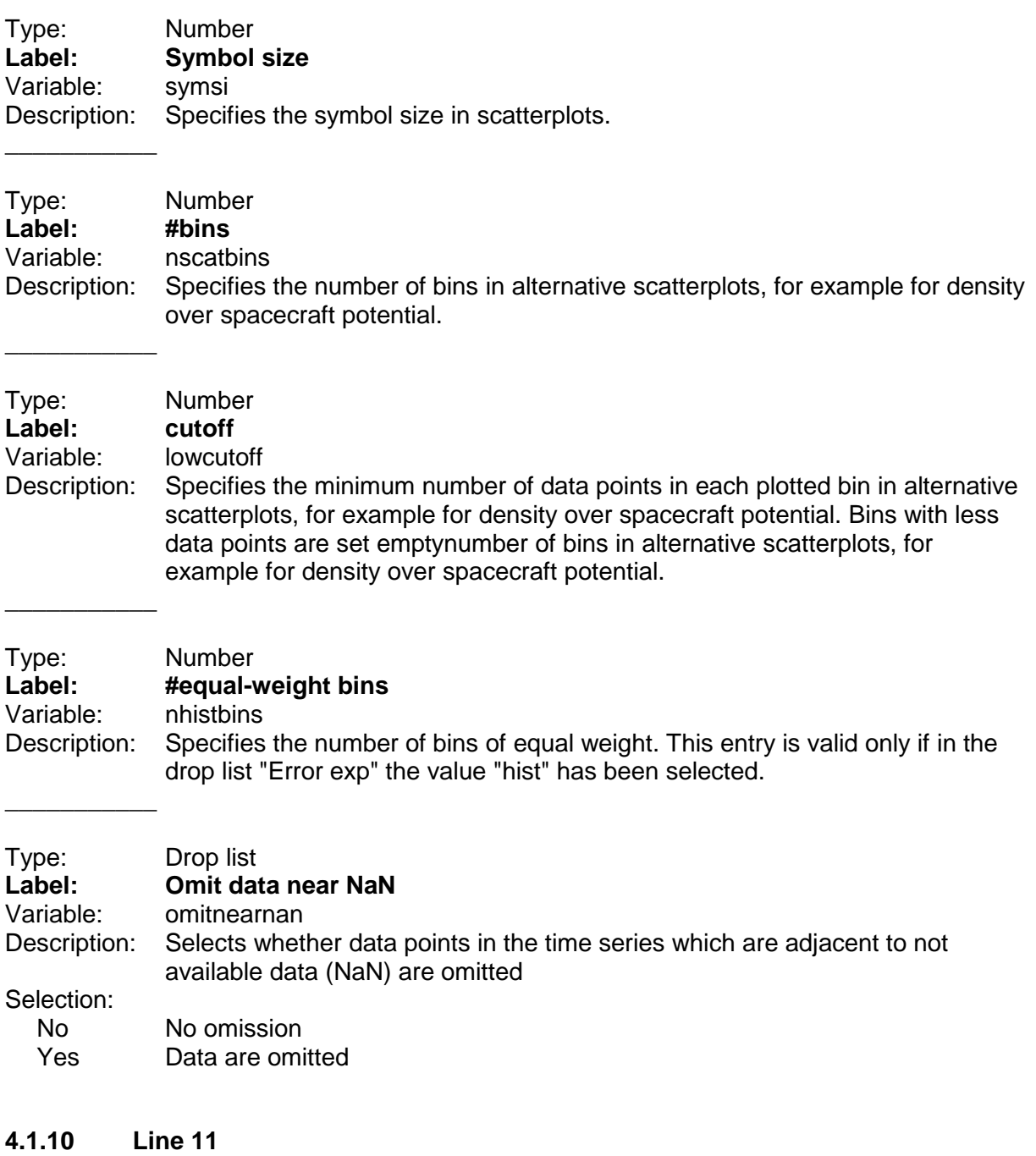

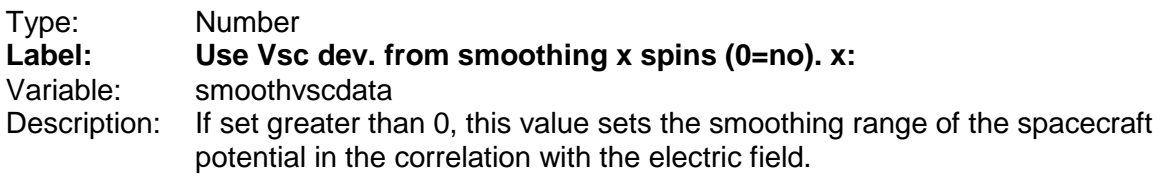

\_\_\_\_\_\_\_\_\_\_\_

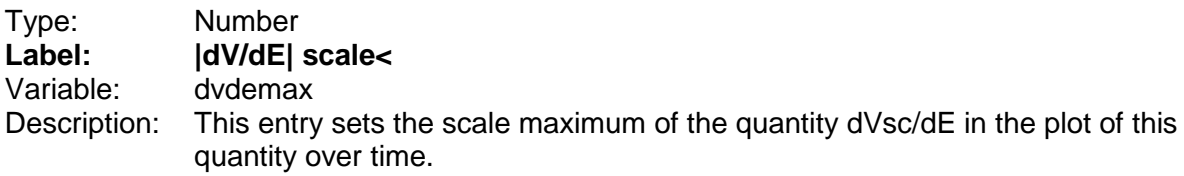

# **4.2 Group "MORE SETTINGS FOR PLOTS"**

In this part of the screen the settings, mainly filters, are applied.

#### **4.2.1 Line 1**

\_\_\_\_\_\_\_\_\_\_\_

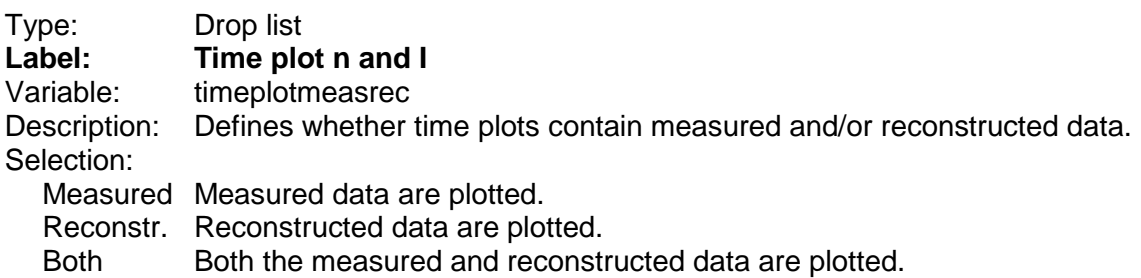

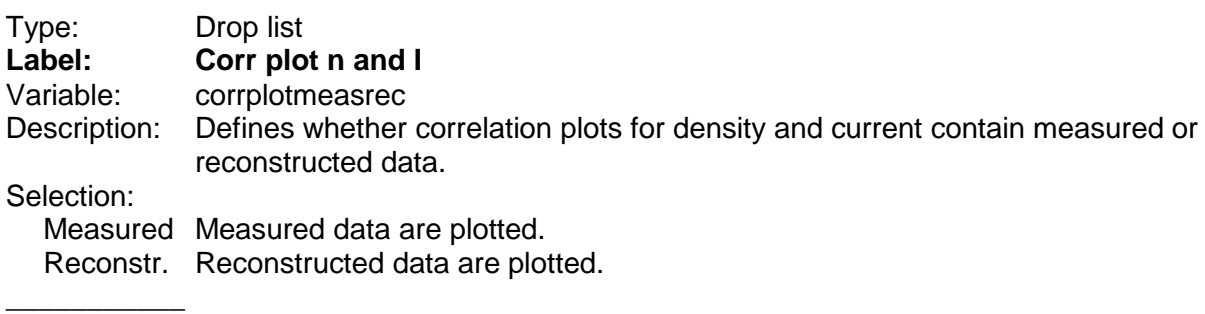

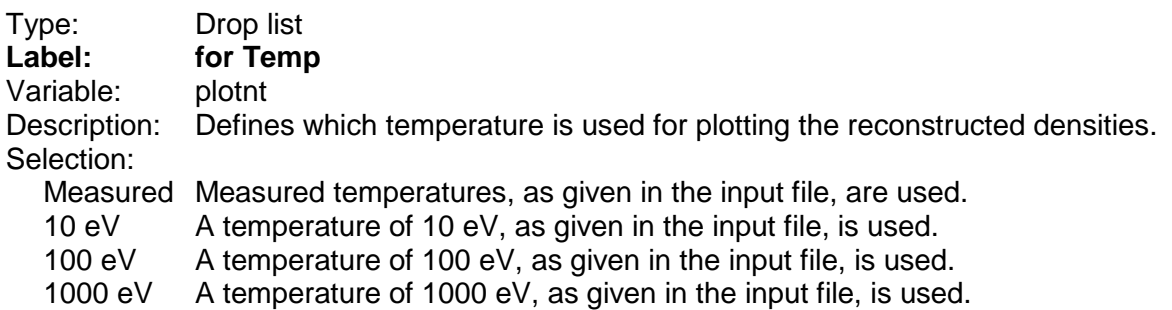

#### **4.2.2 Line 2**

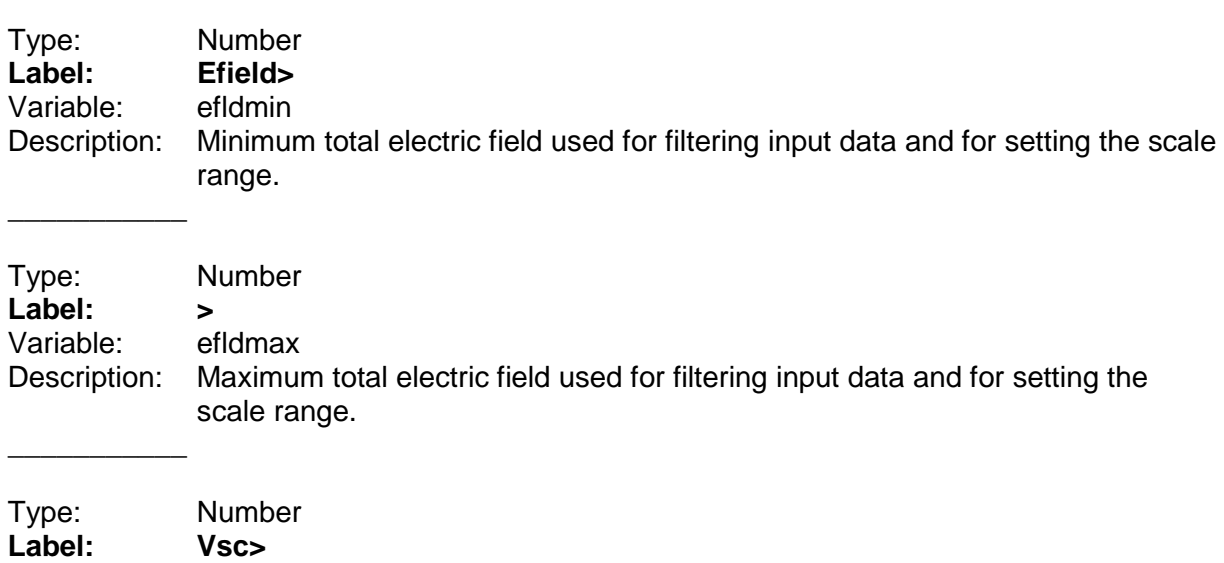

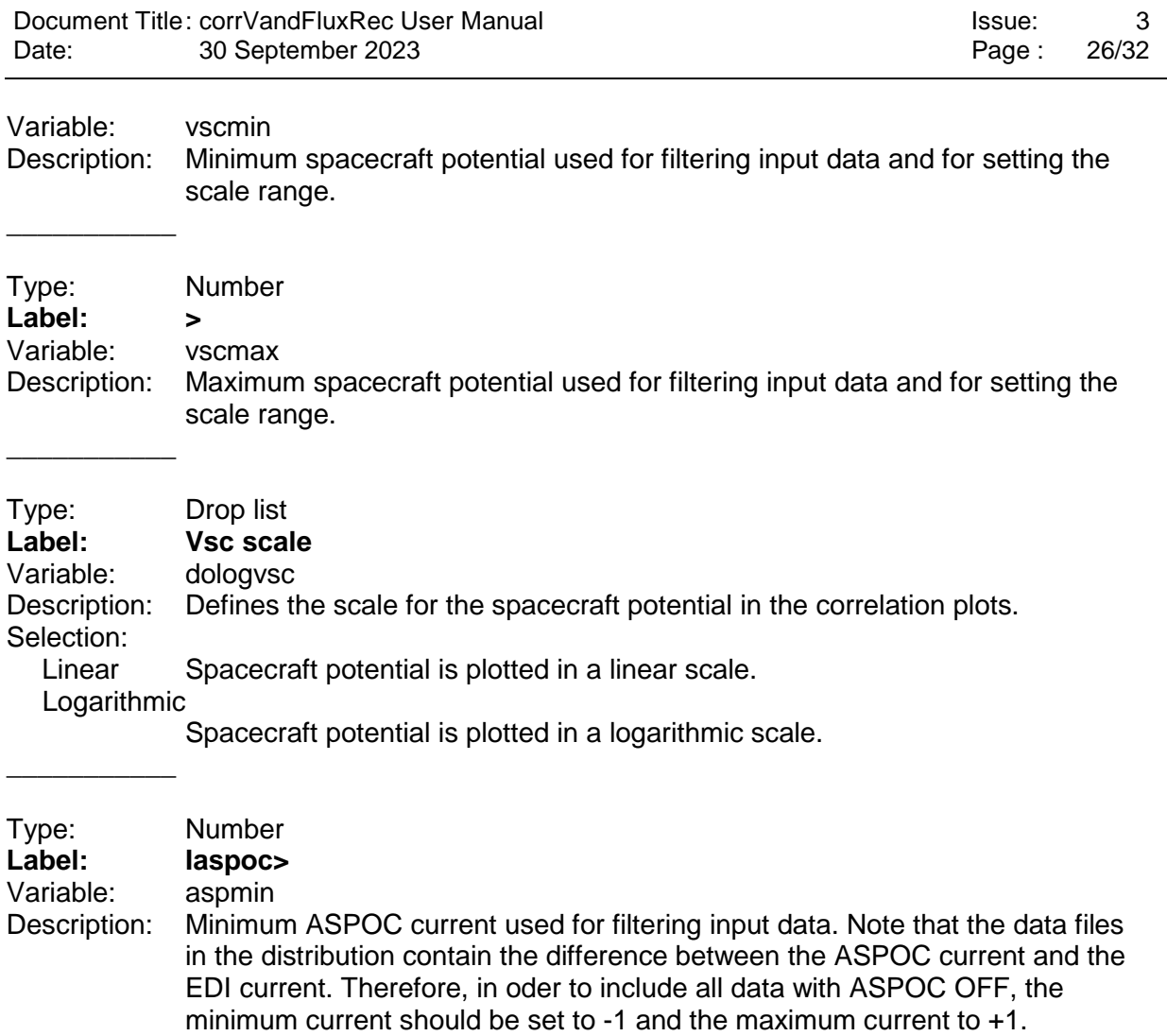

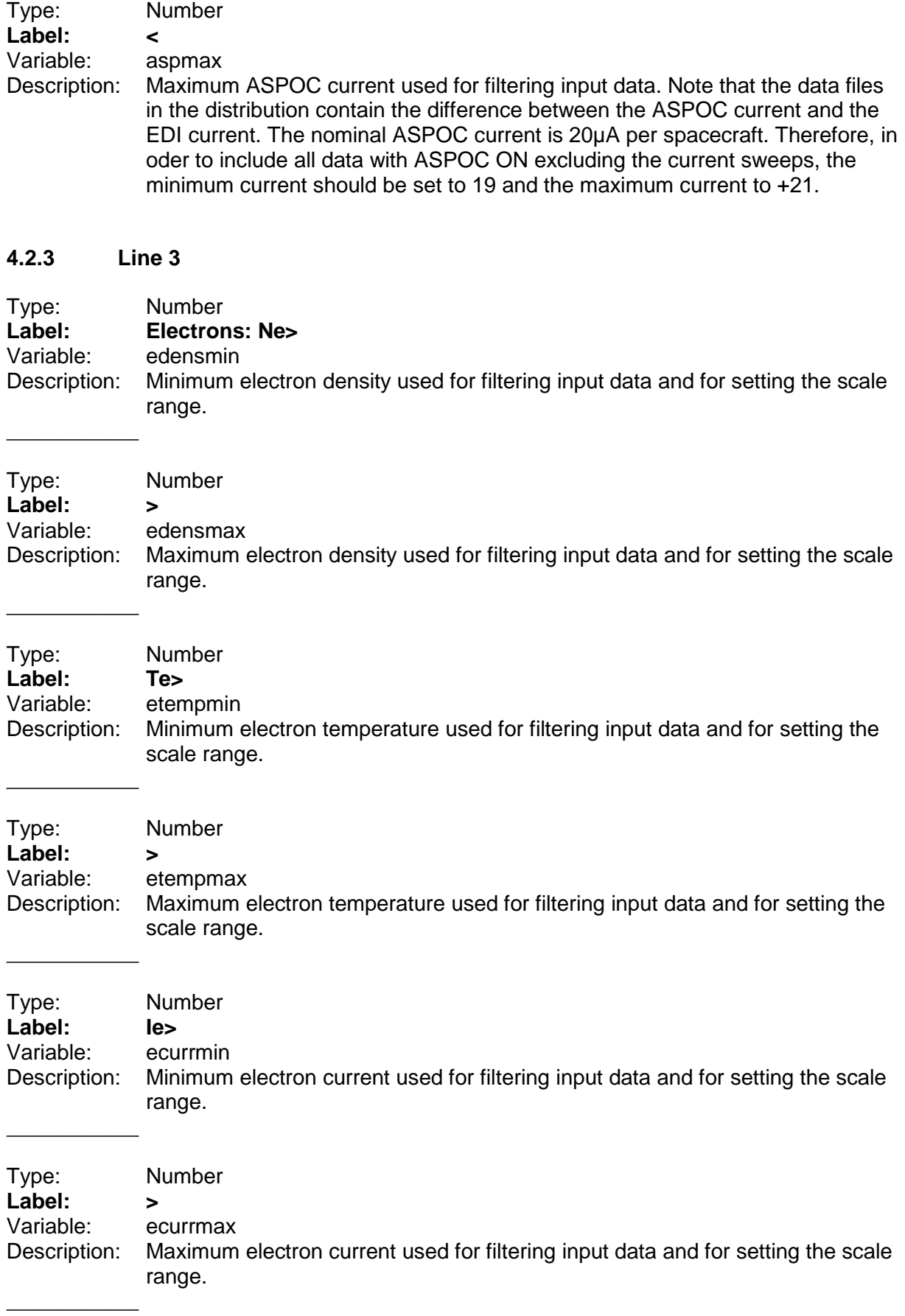

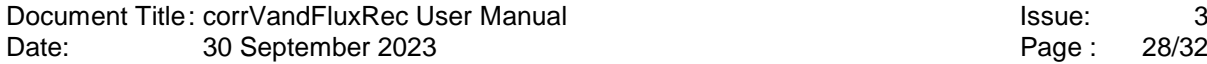

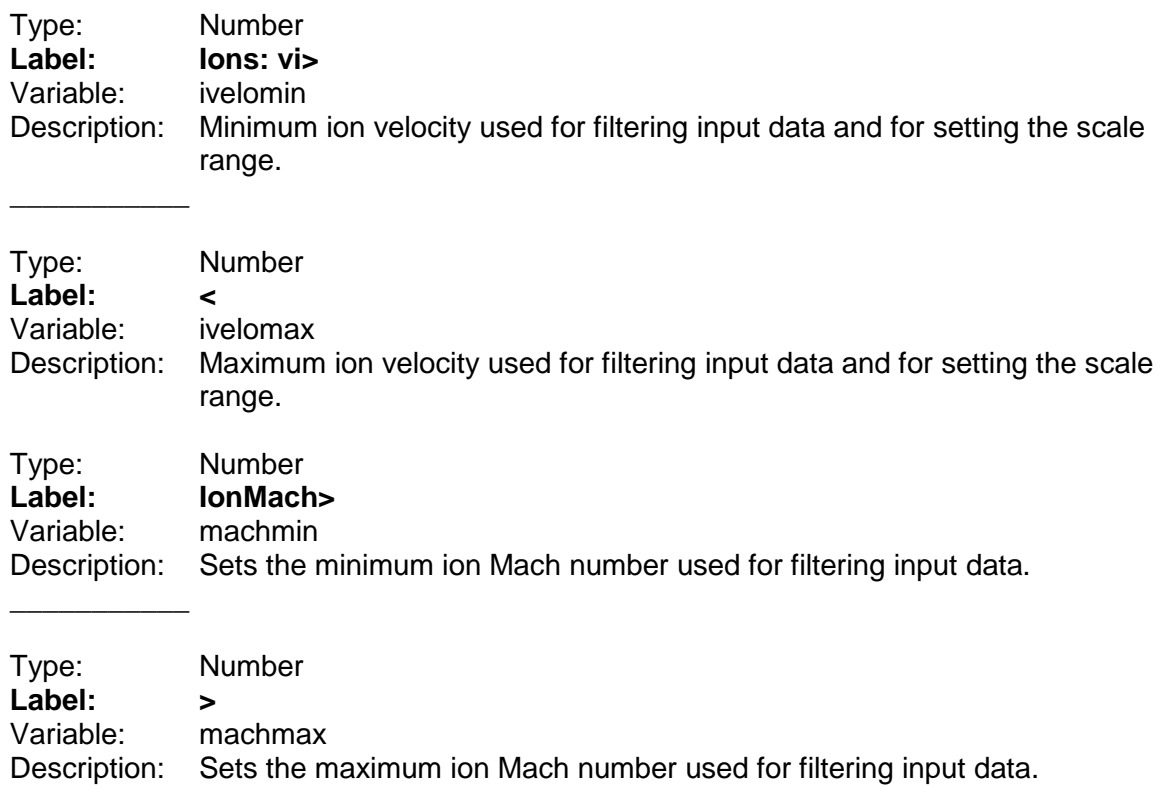

# **5 References**

- [1] Torkar, K., R. Nakamura, M. Tajmar, C. Scharlemann, H. Jeszenszky, G. Laky, G. Fremuth, C. P. Escoubet, and K. Svenes (2014), Active spacecraft potential control investigation, *Space Sci. Rev*., **199**, 515–544, doi:10.1007/s11214-014- 0049-3.
- [2] Torbert, R. B., H. Vaith, M. Granoff, M. Widholm, J. A. Gaidos, B. H. Briggs, I. G. Dors, M. W. Chutter, J. Macri, M. Argall, D. Bodet, J. Needell,·M. B. Steller,·W. Baumjohann, R. Nakamura, F. Plaschke, H. Ottacher,·J. Hasiba, K. Hofmann, C. A. Kletzing, S. R. Bounds, R. T. Dvorsky, K. Sigsbee,·and V. Kooi (2016), The Electron Drift Instrument for MMS, *Space Sci. Rev*., **199**, 283–305, doi:10.1007/s11214-015-0182-7.
- [3] Khotyaintsev, Y. V., P.-A. Lindqvist, T. Nilsson (2017), Spin-Plane Double Probe Instrument / Axial Double Probe Instrument (SDP/ADP) Data Products Guide, IRFU and KTH Internal Report, Version 1.3, 2017-03-18.
- [4] Lindqvist, P.-A., G. Olsson, R. B. Torbert, B. King, M. Granoff, D. Rau, G. Needell, S. Turco, I. Dors, P. Beckman, J. Macri, C. Frost, J. Salwen, A. Eriksson, L. Åhlén, Y. V. Khotyaintsev, J. Porter, K. Lappalainen, R. E. Ergun, W.Wermeer, and S. Tucker (2016), The Spin-Plane Double Probe Electric Field Instrument for MMS, *Space Sci. Rev*., **199**, 137–165, doi:10.1007/s11214-014- 0116-9.
- [5] Ergun, R.E., S. Tucker, J. Westfall, K.A. Goodrich, D.M. Malaspina, D. Summers, J. Wallace, M. Karlsson, J. Mack, N. Brennan, B. Pyke, P. Withnell, R. Torbert, J. Macri, D. Rau, I. Dors, J. Needell, P.-A. Lindqvist, G. Olsson, and C.M. Cully (2014), The axial double probe and fields signal processing for the MMS mission, *Space Sci. Rev*., **199**, doi 10.1007/s11214-014-0115-x.
- [6] C.T. Russell, C.T., B.J. Anderson,·W. Baumjohann, K.R. Bromund, D. Dearborn, D. Fischer, G. Le, H.K. Leinweber, D. Leneman, W. Magnes, J.D. Means, M.B. Moldwin, R. Nakamura, D. Pierce, F. Plaschke, K.M. Rowe, J.A. Slavin, R.J. Strangeway, R. Torbert, C. Hagen, I. Jernej, A. Valavanoglou, I. Richter (2016), The Magnetospheric Multiscale Magnetometers, *Space Sci. Rev*., **119**, 189–256, doi:10.1007/s11214-014-0057-3.
- [7] Pollock, C., et al. (2016), Fast plasma investigation for magnetospheric multiscale, *Space Sci. Rev*., **119**, 331–406, doi:10.1007/s11214-016-0245-4.
- [8] Torkar, K., R. Nakamura, M. Andriopoulou, B.L. Giles, H. Jeszenszky, Y.V. Khotyaintsev, P.-A. Lindqvist, R.B. Torbert, Influence of the ambient electric field on measurements of the actively controlled spacecraft potential by MMS, *J. Geophys. Res. Space Physics*, **122**, xxxx–xxxx, https://doi.org/10.1002/2017JA024724, 2017
- [9] K. Torkar, R. Nakamura, and M. Andriopoulou, Interdependencies between the actively controlled cluster spacecraft potential ambient plasma and electric field measurements, *IEEE Trans. Plasma Sci.,* **43(9)**, 3054–3063, Sep. 2015, doi: 10.1109/TPS.2015.2422733.
- [10] Andriopoulou, M., R. Nakamura, K. Torkar, W. Baumjohann, R. B. Torbert, P.-A. Lindqvist, Y. V. Khotyaintsev, J. Dorelli, J. L. Burch, and C. T. Russell (2016), Study of the spacecraft potential under active control and plasma density

estimates during the MMS commissioning phase, *Geophys. Res. Lett.,* **43**, 4858– 4864, doi:10.1002/2016GL068529.

- [11] Nakagawa, T., et al., Net current density of photoelectrons emitted from the surface of the GEOTAIL spacecraft, Earth Planets Space, 52, 283, 2000.
- [12] Nakamura, R.,K. Torkar, M. Andriopoulou, H. Jeszenszky, C. P. Escoubet, F. Cipriani, P. A. Lindqvist, S. A. Fuselier, C. J. Pollock, B. L. Giles, Y. Khotyaintsev, Initial Results From the Active Spacecraft Potential Control Onboard Magnetospheric Multiscale Mission, IEEE Trans. Plasma Sci., 45 (8), 1847–1852, doi:10.1109/TPS.2017.2694223 (2017).
- [13] Torkar, K., R. Nakamura, M. Andriopoulou, B.L. Giles, H. Jeszenszky, Y.V. Khotyaintsev, P.-A. Lindqvist, R.B. Torbert, Influence of the ambient electric field on measurements of the actively controlled spacecraft potential by MMS, J. Geophys. Res. Space Physics, 122, 12019–12030, https://doi.org/10.1002/2017JA024724, 2017
- [14] Andriopoulou, M., R. Nakamura, S. Wellenzohn, K. Torkar, W. Baumjohann, R. B. Torbert, P.-A. Lindqvist, Y. V. Khotyaintsev, J. Dorelli, J. L. Burch (2018). Plasma density estimates from spacecraft potential using MMS observations in the dayside magnetosphere. Journal of Geophysical Research: Space Physics, 123, 2620–2629. https://doi.org/10.1002/2017JA025086
- [15] Barrie, A. C., F. Cipriani, C. P. Escoubet, S. Toledo-Redondo, R. Nakamura, K. Torkar, Z. Sternovsky, S. Elkington, D. Gershman, B. Giles, and C. Schiff, Characterizing Spacecraft Potential Effects on Measured Particle Trajectories, Phys. Plasmas, 26, 103504, https://doi.org/10.1063/1.5119344 (2019).
- [16] Toledo-Redondo, S., B. Lavraud, S. Fuselier, M. Andre, Yu. V. Khotyaintsev, R. Nakamura, C. P. Escoubet, W. Y. Li, K. Torkar, F. Cipriani, A. Barrie, B. Giles, T. E. Moore, D. Gershman, P.-A. Lindqvist, R. E. Ergun, C. T. Russell, and J. L. Burch, Electrostatic spacecraft potential structure and wake formation effects for characterization of cold ion beams in the Earth's magnetosphere, Journal of Geophysical Research: Space Physics, 124, 10048–10062, https://doi.org/10.1029/2019JA027145 (2019).
- [17] Torkar, K., R. Nakamura, S. Wellenzohn, H. Jeszenszky, R. B. Torbert, P.-A. Lindqvist, R. E. Ergun, B. L. Giles, Improved determination of plasma density based on spacecraft potential of the Magnetospheric Multiscale mission under active potential control, IEEE Trans. Plasma Sci., 47 (8), 3636–3647, doi:10.1109/TPS.2019.2911425 (2019).
- [18] Lhotka ,Ch., N. Rubab, O. W. Roberts, J. C. Holmes, K. Torkar, R. Nakamura, Charging time scales and magnitudes of dust and spacecraft potentials in space plasma scenarios, *Physics of Plasmas*, **27**, 103704, https://doi.org/10.1063/5.0018170, (2020).
- [19] Roberts, O. W., R. Nakamura, K. Torkar, D. B. Graham, D. Gershman, J. Holmes, A. Varsani, C.P. Escoubet, Z. Vörös, S. Wellenzohn, Y. Khotyaintsev, R.E. Ergun, B.L. Giles, Estimation of the electron density from spacecraft potential during high frequency electric field fluctuations, *Journal of Geophysical Research: Space Physics*, **125(9)**, https://doi.org/10.1029/2020JA027854 (2020).
- [20] Teubenbacher, D., et al., Density Derivation Using Controlled Spacecraft Potential in Earth's Magnetosheath and Multi-scale Fluctuation Analysis, *Journal of Geophysical Research: Space Physics*, **128(3)**, https://doi.org/10.1029/2022JA031041 (2023).
- [21] Torkar, K., R. Nakamura, O.W. Roberts, H. Jeszenszky, P.-A. Lindqvist, Y. Khotyaintsev, B. Giles, A. Barrie, Active Spacecraft Potential Control in the MMS Mission: Results From Six Years in Orbit, IEEE Trans. Plasma Sci., doi: 10.1109/TPS.2023.3268414, (2023).

# **6 Annex: List of Routines**

# **6.1 Main program**

CORRVANDFLUXREC

# **6.2 Routines inside corrVandFluxRec.pro**

EP\_TICKSD GAPOPLOT PRINTF111 TIMEAXISD YGAPOPLOT

# **6.3 Third party routines**

none